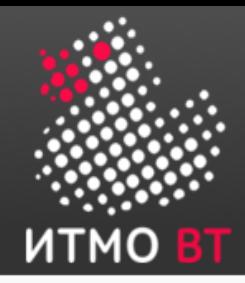

#### Тестирование ПО

Клименков С.В. 2020-2021 уч. Год v.1.15 от 02.11.2020

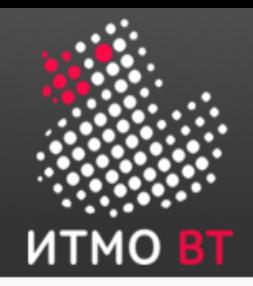

### Контактная информация

- Технические вопросы [https://vk.com/serge\\_klimenkov](https://vk.com/serge_klimenkov)
- Лекции <https://youtube.com/c/SergeKlimenkov>
- Материалы по курсу <https://se.ifmo.ru/>
- Комната 374
- Техническая беседа в ВК
- ИСУ, Электронная почта

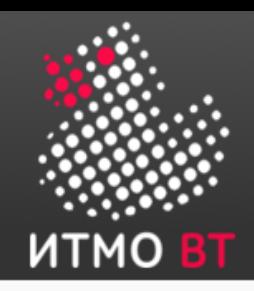

- Иан Соммервилл. Инженерия программного обеспечения
- Рекс Блэк «Advanced Software Testing»,
- Рекс Блэк Ключевые процессы тестирования.
- ISTQB International Software Testing Qualifications Board
	- [www.istqb.org](http://www.istqb.org/)
	- [www.rstqb.org](http://www.rstqb.org/)
- P.Ammann, J.Offutt Introduction to Software Testing
	- www.cs.gmu.edu/~offutt/softwaretest/

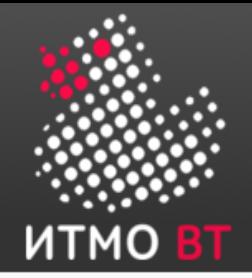

#### Основы тестирования

1

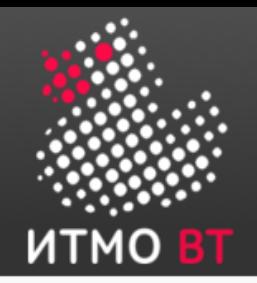

#### Системы с программным обеспечением

- Бизнес-системы
- Аппаратура с ПО
- Потребительские товары
- Военные, космические системы
- Информационно-управляющие системы

● ...

Сильное давление со стороны бизнеса и гибких методологий

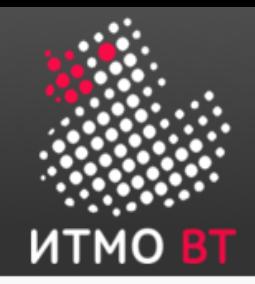

Люди ошибаются

- Mistake (Error) Ошибка, просчет. (человека)
- Fault Дефект, изъян. (ПО в результате ошибки)
- Failure Неисправность, отказ, сбой. (Внешнее проявление дефекта)
- Error Невозможность выполнить задачу вследствие отказа

Отказ м.б. следствием окружающей среды

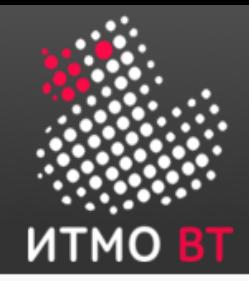

}

## public int countPositive (int [ ] data) { int count  $= 0$ ; for (int  $i = 1$ ;  $i <$  data.length;  $i + +$ ) { if  $(data [i] > 0)$  count++; }

return count;

Сколько здесь дефектов и к чему они могут привести?

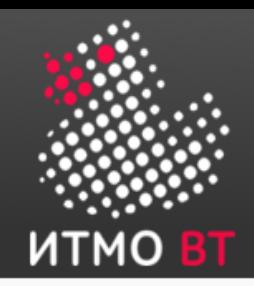

- Используется неформально
- Может обозначать
	- Дефект (fault)
	- Отказ (failure)
	- Невозможностью выполнить задачу (error)
	- Что то другое или ничего не обозначать

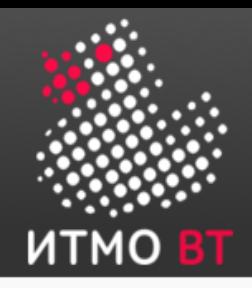

# Топ-6 катастроф по вине ПО:

- Космос: Ariane 5 Ошибка модуля управления
- Деньги: Knight Capital 500 миллионов за полчаса
- Медицина: Лучевая терапия Смерть из-за большой дозы радиации
- Интернет: Amazon Каскадный сбой, начавшийся с грозы
- Инфраструктура: «блэкаут» на северо-востоке США Сбой ПО мониторинга
- Транспорт: American Airlines Проблема в интеграции систем бронирования

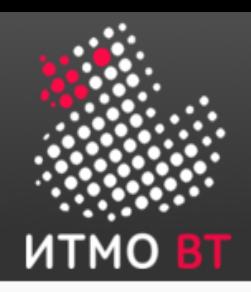

#### Уровни восприятия тестирования

- Уровень 0 тестирование == отладка
	- Не отличает некорректное поведение и ошибки в программе
	- Не учитывает требования надежности и безопасности
- Уровень 1 предназначение показать корректность ПО HW engineer
	- Невозможно доказать
	- Что значит "ошибок нет"?
	- Нет формальных правил

"Тестирование может показать наличие дефектов, а не их отстутствие" Edgar Dijkstra

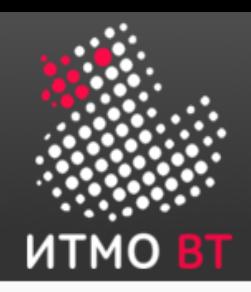

• Уровень 2 - Поиск ошибок разработчиков

SW компании

- Конфликт разработчиков и тестировщиков
- Уровень 3 Тестирование может показать наличие ошибок
	- Используя ПО мы подвержены рискам
	- Риск последствия незначительные
	- Риск последствия катастрофические
	- Тестировщики и разработчики **совместно** снижают риски

«просветленные» SW компании

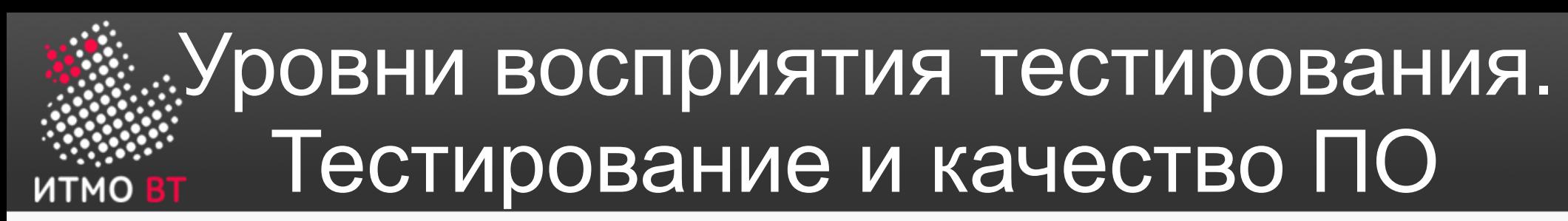

- Уровень 4 Тестирование это возможный способ оценки качества программного обеспечения в терминах найденных дефектов
	- Функциональное

Традиционные производства

- Нефункциональное :надежность, практичность, эффективность, сопровождаемость и переносимость
- ISO 9126 «Информационная технология. Оценка программного продукта»
- ISO/IEC 25010:2011 Systems and software engineering - Systems and software Quality Requirements and Evaluation (SQuaRE)

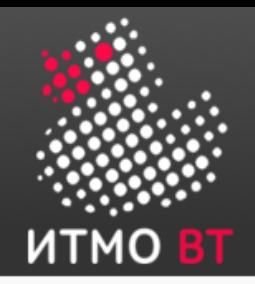

#### Тестирование и качество

- Другие способы оценки качества
	- Разработка стандартов
	- Обучение
	- Анализ дефектов

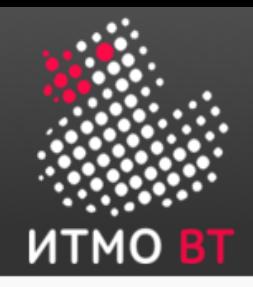

# Цели тестирования (ISTQB)

- Цели тестирования:
	- Обнаружение дефектов
	- Повышение уверенности в уровне качества
	- Предоставление информации для принятия решений
	- Предотвращение дефектов

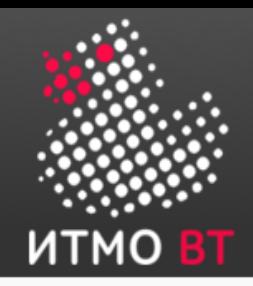

- Увеличение приемлемого уровня пользовательского доверия в том, что программа функционирует корректно во всех необходимых обстоятельствах
	- Уровень доверия
	- Корректное поведение
	- Необходимые обстоятельства требование реального окружения

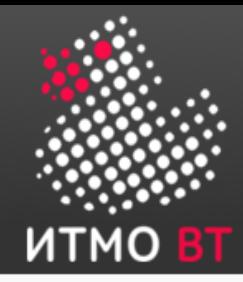

#### Уровень доверия

- Наглядность
- Уровень остаточного обнаружения дефектов
	- Число дефектов обнаруженных тестом или набором тестов
	- Число дефектов обнаруженных в заданное время

«Меньше 10-ти критических дефектов найдено за последние 7 дней»

- Требования к надежности
	- Сложно показать без испытаний, т. е. работающего ПО

Среднее время между отказами не должно быть меньше 5000 часов

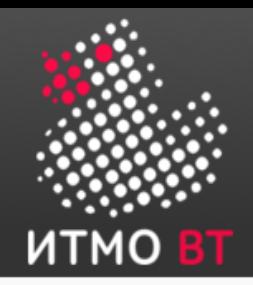

#### Корректное поведение

- Необходимо определение
	- Из требований
	- Спецификаций, описаний, …
	- Зависит от уровня тестирования

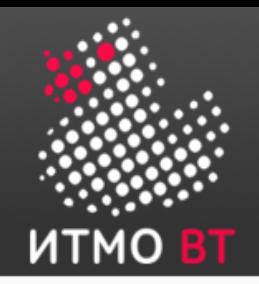

#### Реальное окружение

- Реалистичное количество данных таких же как в целевой системе
	- В университете 5000 студентов, небольшой рост
	- Необходим тест на 5000, 6000, 7000 студентов, но не на 100000
- Реалистичный набор, комбинация входных данных

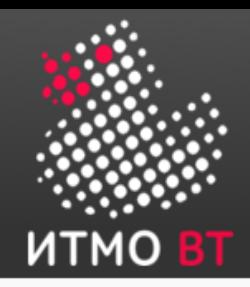

- public long multiply (int A, int B)
	- Как протестировать?
	- Сколько протребует памяти?
	- Сколько будет выполнятся на 3Ггц ЦПУ?

# Традиционная V-model

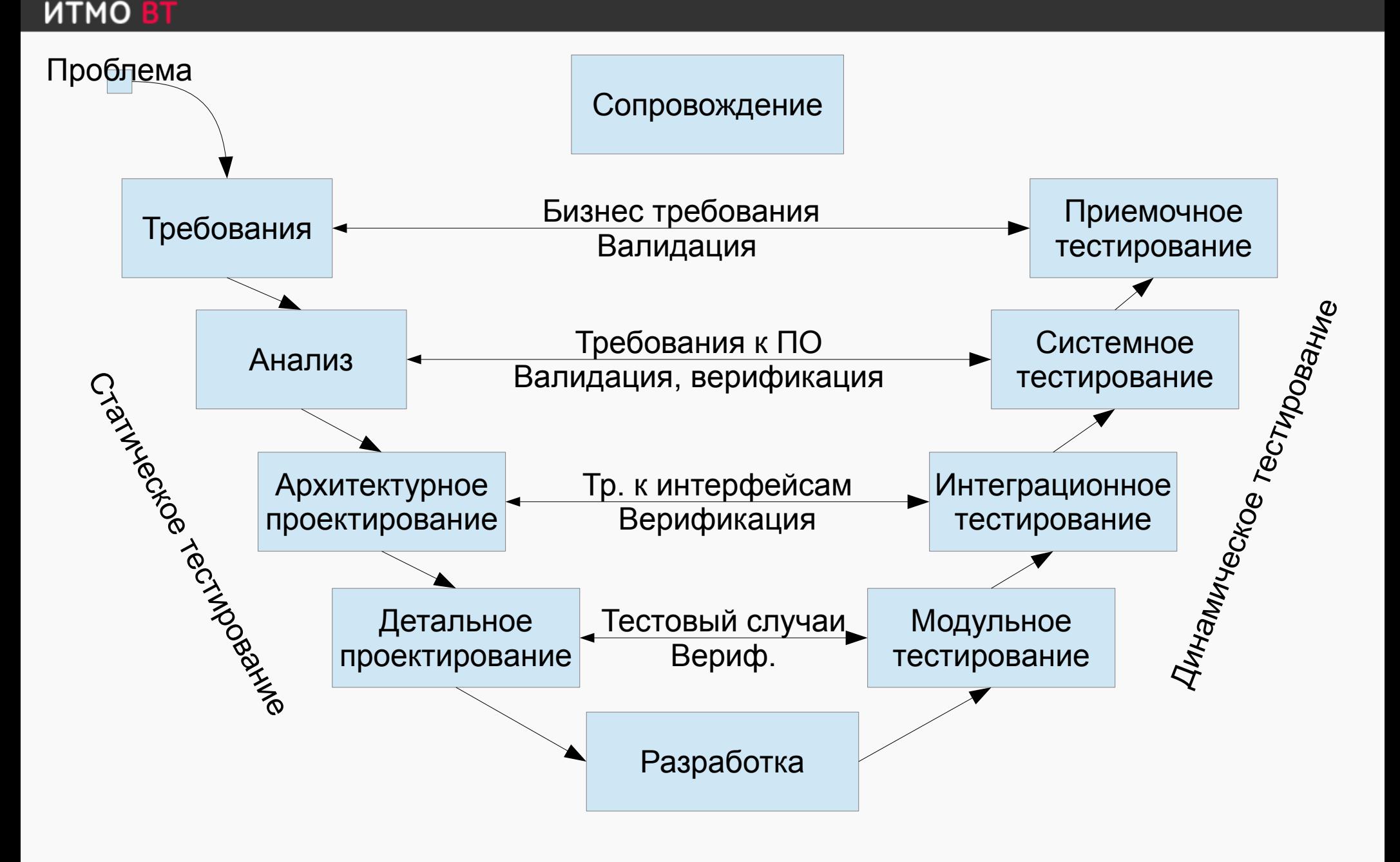

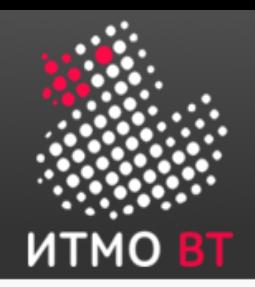

#### Статическое и динамическое тестирование

- Статическое (рецензирование)
	- Не включает выполнения кода
	- Ручное, автоматизированное
	- Неформальное, сквозной контроль, инспекция
- Динамическое
	- Запуск модулей, групп модулей, всей системы
	- После появления первого кода (а иногда перед!)

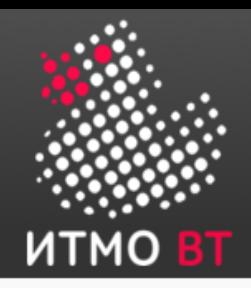

# Валидация и Верификация

- Валидация
	- Проверка на соответствие ожиданиями
	- ПО выполняет требования пользователя?
	- Пирожок (мясной, вегетарианский, сладкий)
	- Have we done the right thing?
- Верификация
	- Внутреннее управление качеством
	- ПО выполняет требования спецификации?
	- Пирожок (размер, степень прожарки, начинка, …)
	- Have we done the thing right?

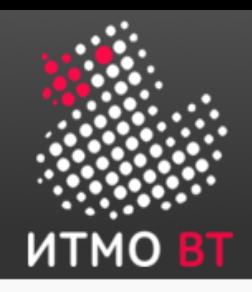

- Описания ПО метод «черного ящика»
	- Спецификации, требования, дизайн.
	- Запуск и сравнение результатов с эталоном
- Исходный код метод «белого ящика»
	- Переходы, утверждения, условия...
	- Анализ путей, структуры
- Опыт
- Модели
	- UML

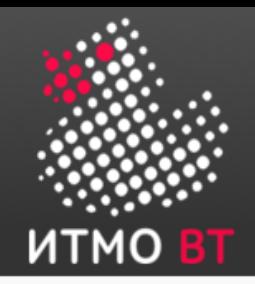

#### Деятельность и роли в тестировании

- Проектирование тестов
	- На основании формальных критериев
	- На основании знаний предметной области, опыта и экспертизы
- Автоматизация тестов
	- Знание средств, скриптов
- Исполнение тестов
	- Нет специальных требований к квалификации
- Анализ результатов
	- Знания предметной области

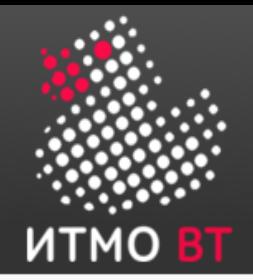

Цена дефекта

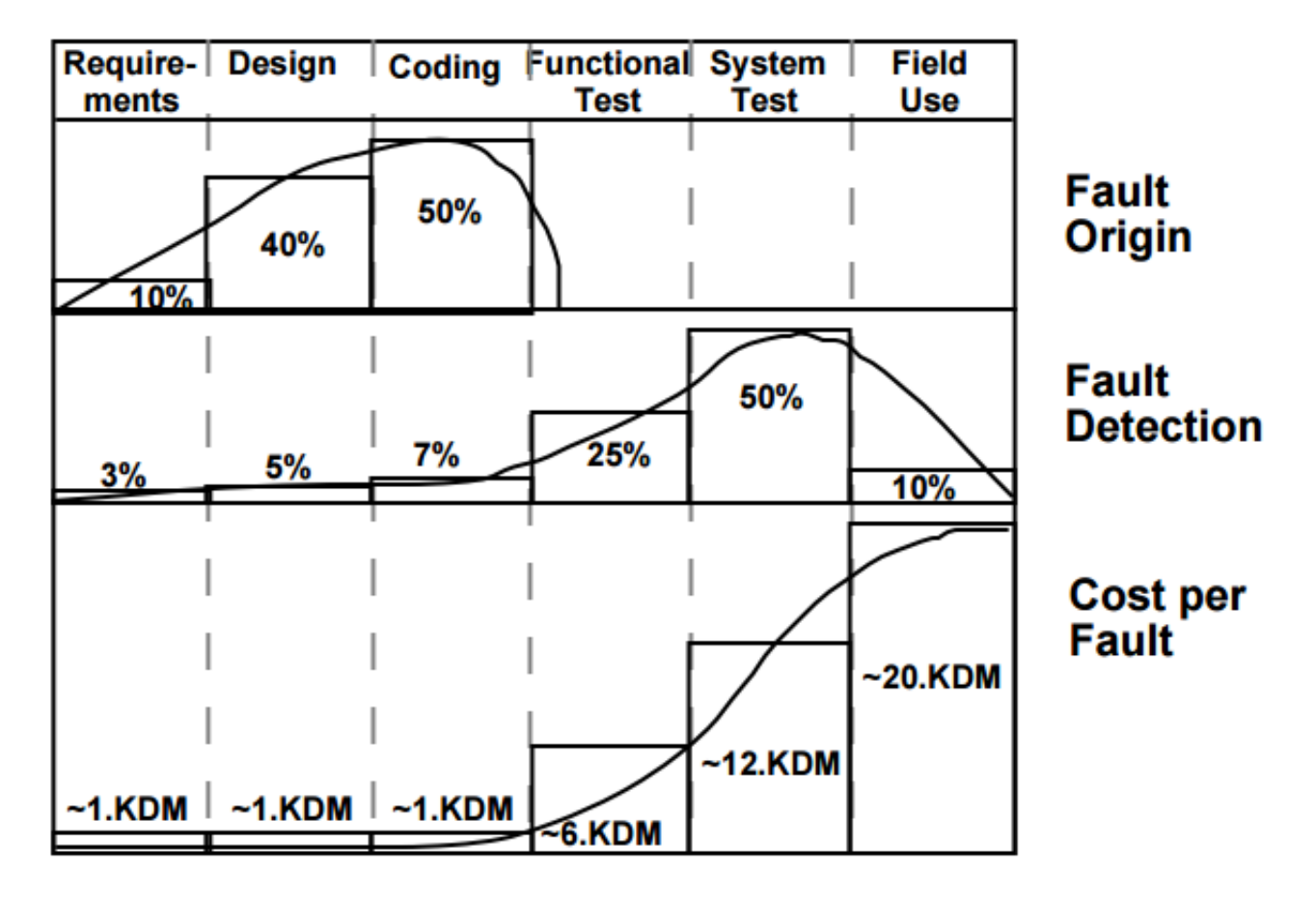

KDM=kilo-deutsch marks

**Software Engineering Institute; Carnegie Mellon University; Handbook CMU/SEI-96-HB-002**

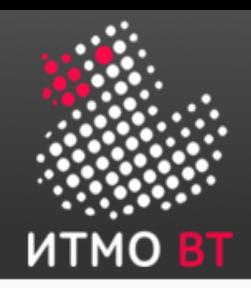

- 1. Тестирование демонстрирует наличие дефектов
- 2. Исчерпывающее тестирование недостижимо
- 3. Раннее тестирование
- 4. Скопление дефектов
- 5. Парадокс пестицида
- 6. Тестирование зависит от контекста
- 7. Заблуждение об отсутствии ошибок.

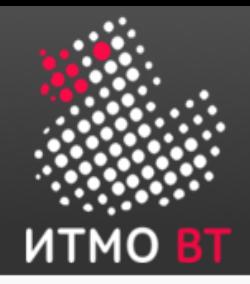

#### Основы тестирования

# 2

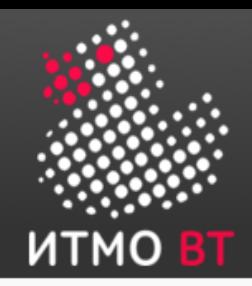

#### Определения

- Отладка (debugging)
- Требование (requirement)
- Тестовый случай/сценарий (test case/scenario)
- Цель тестирования (test target)

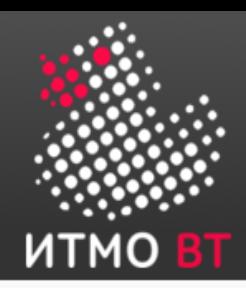

# Тестовый случай  $Input \rightarrow Processing \rightarrow Output$

- Входные значение
	- Данные или управляющие воздействия
- Предусловия, условия выполнения, постусловия
- Ожидаемый результат
	- Выходные данные и состояния, изменения в них, и другие последствия теста
	- Определен до запуска теста! (в идеале и TDD)

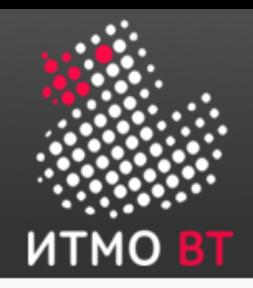

# Тестовый случай (2)

- Повторяемый, автоматизируемый
- Учитывает состояния (если есть)
	- Переходы между состояниями
		- Правильные: корректный результат
		- Неправильные : корректные сообщения об ошибках
- В российской официальной терминологии используется термин сценарий

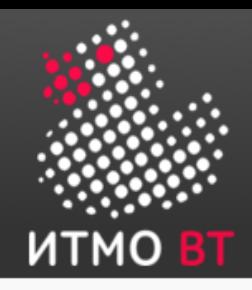

Тестовый сценарий

- Последовательность случаев
	- Типичное использование системы

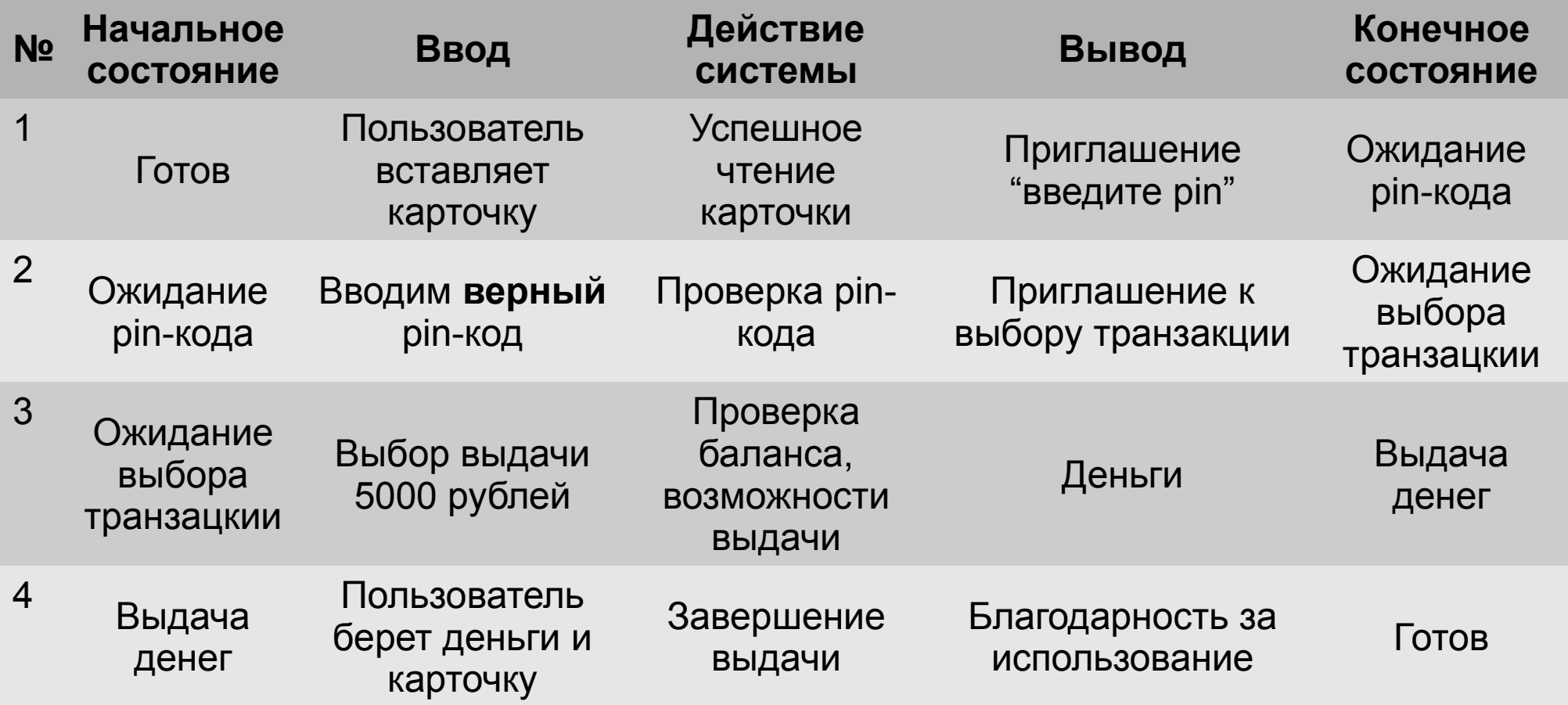

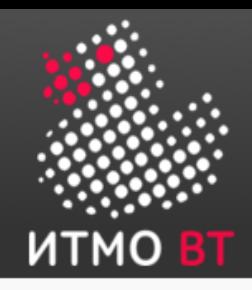

# Тестовые сценарии (2)

- Должны обрабатывать
	- Корректное поведение и вариант ошибки

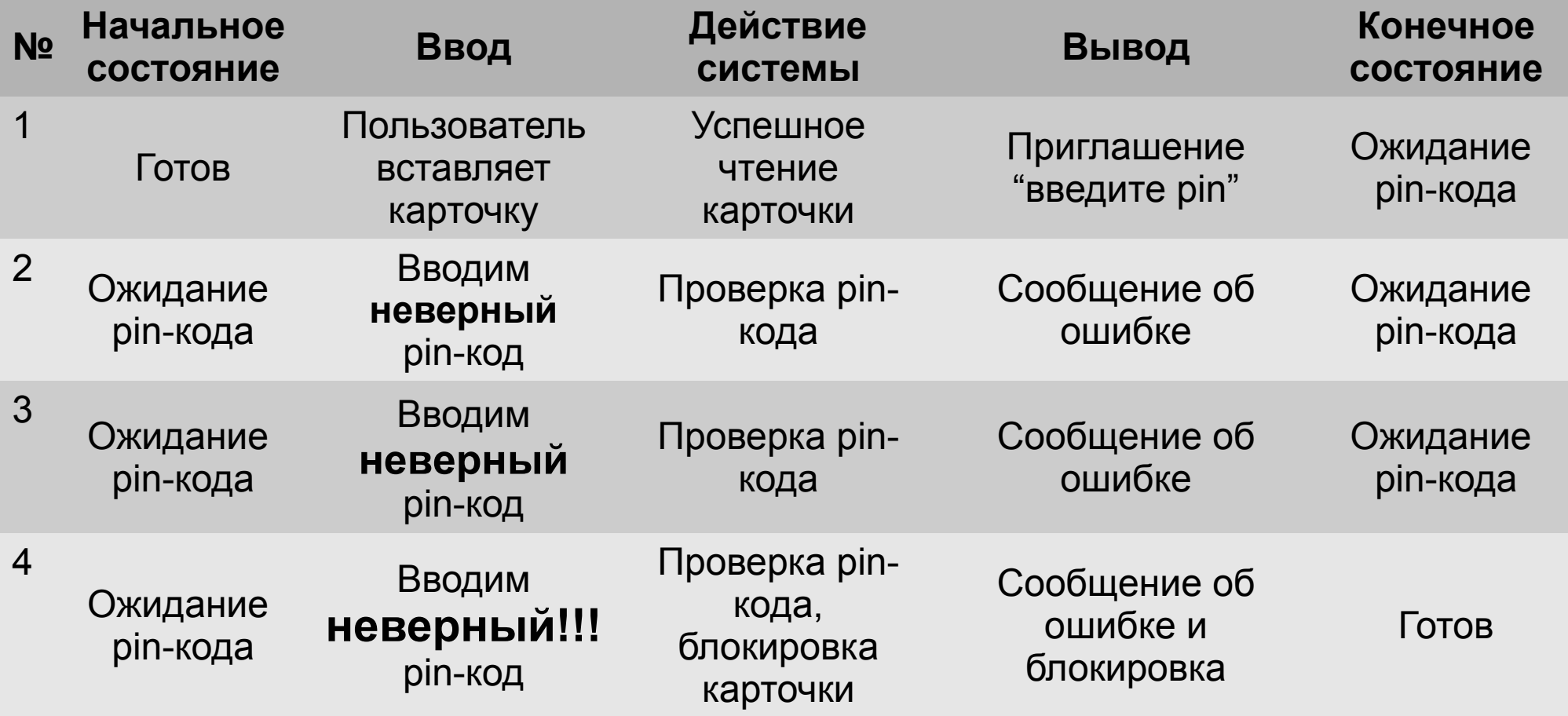

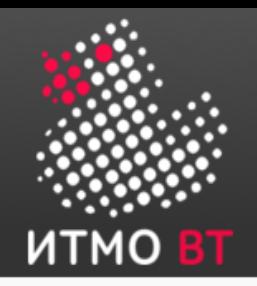

# Тестовые сценарии (3)

- Определение корректного поведения в:
	- Требованиях (системное, приемочное тестирование)
	- Архитектуре (интеграционное тестирование)
	- Проектных документах (модульное тестирование)
- Тестовые сценарии
	- Можно взять из документации к проекту: Use-case  $\rightarrow$  Test-case

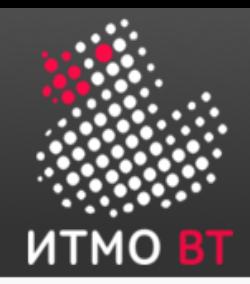

#### Сколько тестов?

- Требуется баланс
	- Много тестов  $\rightarrow$  больше покрытие  $\rightarrow$  качество выше
	- Меньше тестов  $\rightarrow$  выше скорость разработки  $\rightarrow$ быстрее выход на рынок
- Необходимо выбрать специфические значения для тестирования
	- Нельзя же тестировать вечность!
	- Полное покрытие недостижимо

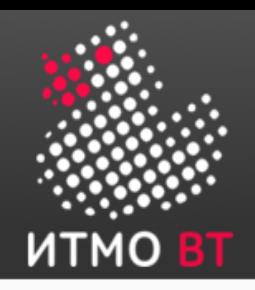

- Эквивалентное разбиение (партиции эквивалентности)
	- Анализ граничных значений
- Таблица решений (альтернатив)
- Таблицы переходов
- Сценарии использования

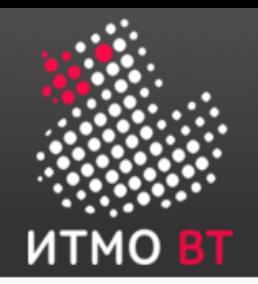

#### Анализ эквивалентности

- Набор входных данных на которых результат является эквивалентным или подобным
	- Например, если вывод системы одинаковый находимся внутри эквивалентной области
	- Дополнительно может использоваться анализ граничных значений
- Банкомат:
	- Купюры по \$100
	- За раз максимум \$2000
	- За день \$10000
	- Комиссия 1% но не меньше \$5
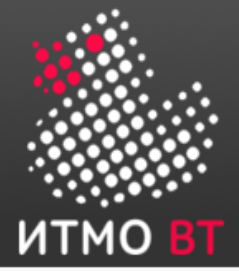

# Анализ эквивалентности (2)

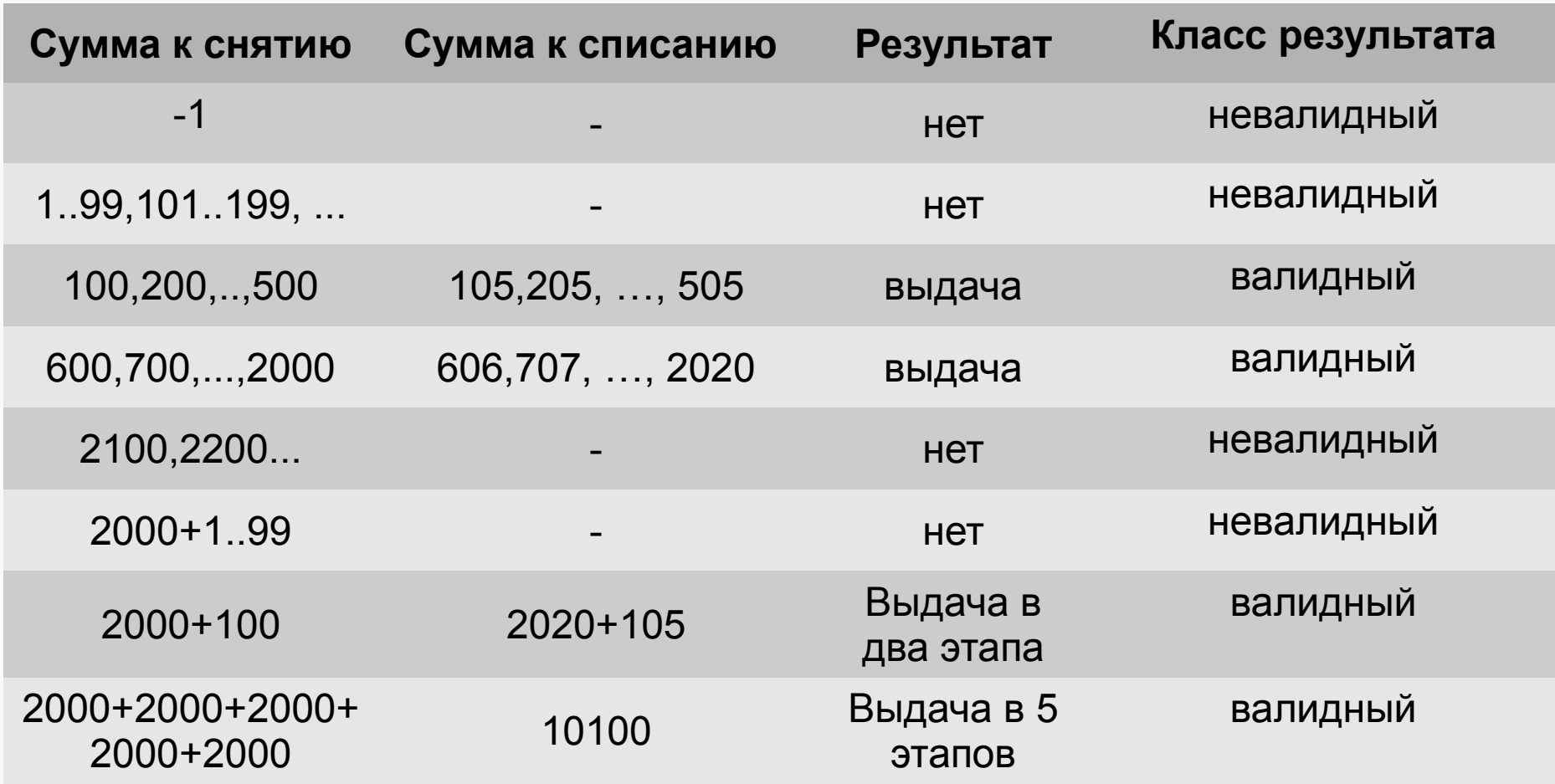

#### Граничные значения для параметра выдачи средств

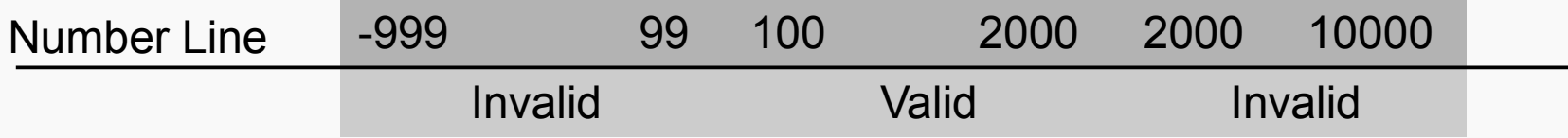

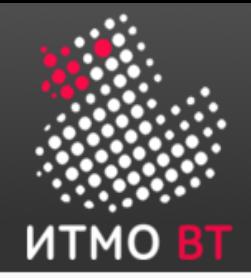

#### Анализ эквивалентности

Зависимость удовлетворения от количества съеденного холодца

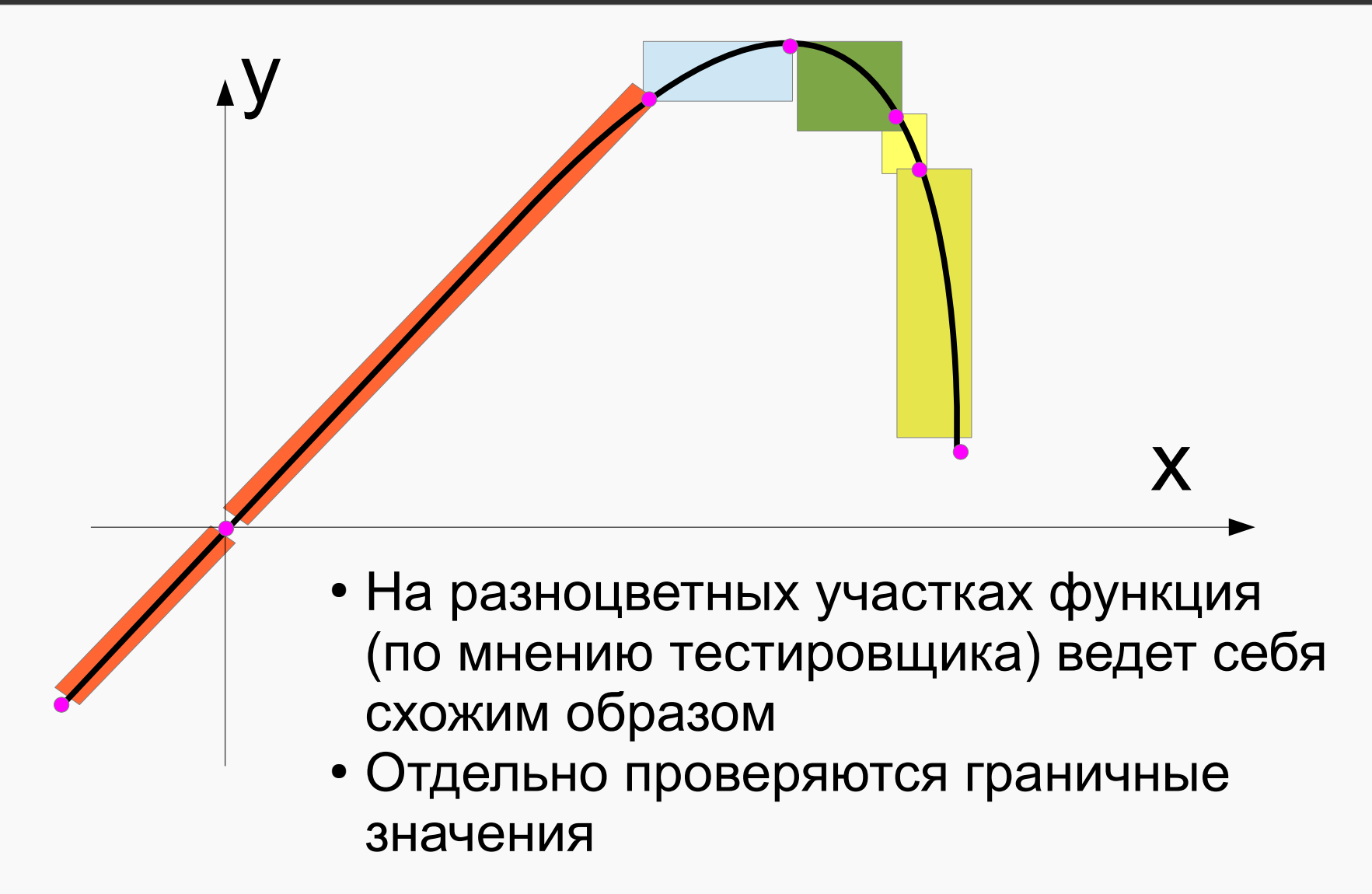

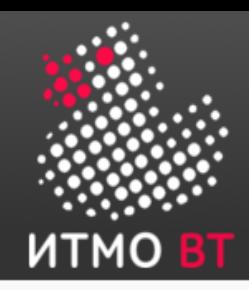

# Таблица решений

- Используется в системах со сложной логикой, описание конечного автомата
- Может включать большой набор условий (обычно true-false), и действий

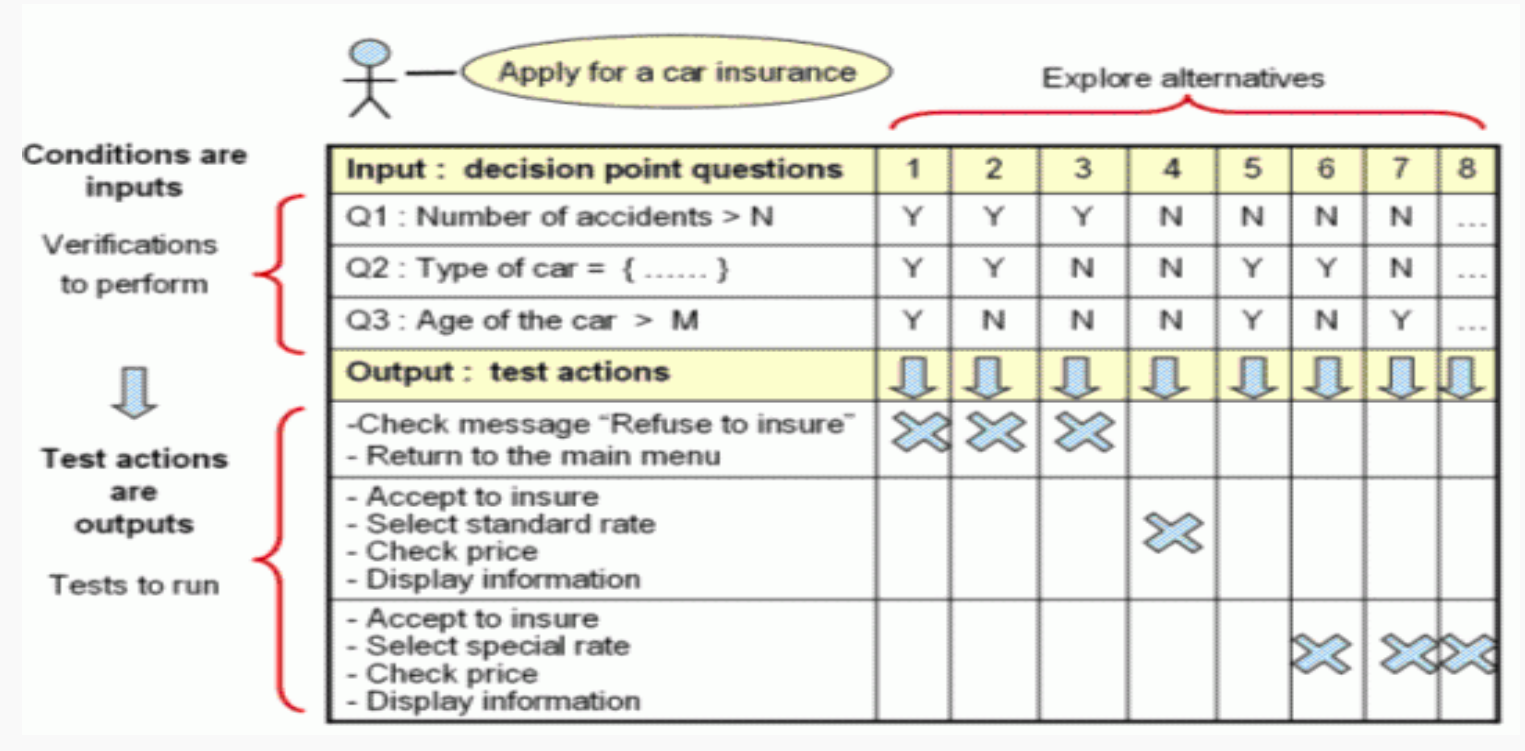

http://software-testing.ru/library/testing/functional-testing/129--functional-tester-ibm-rational-

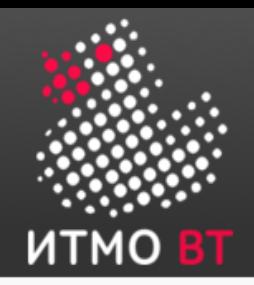

# Таблицы переходов

- Позволяют выбрать состояния и их комбинации, которые можно опустить
	- Рекс Блэк «Advanced Software Testing».
	- http://inrecolan.ru/blog/viewpost/361

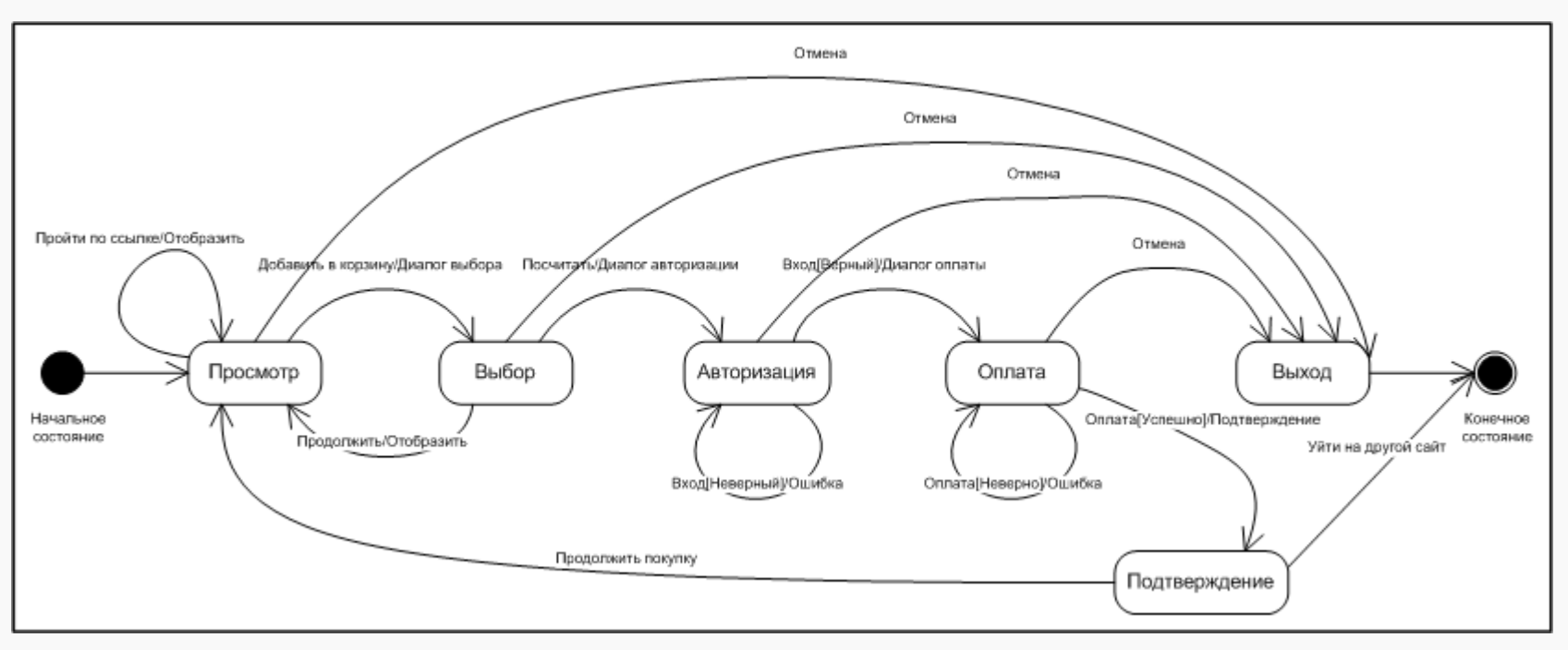

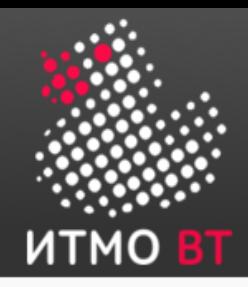

# Таблицы переходов (2)

- Прокрыть определенные строки тестами
- while (есть тесты с «непокрытыми» строками)
	- Выбрать состояния «не определено»
	- Попытаться покрыть тестом

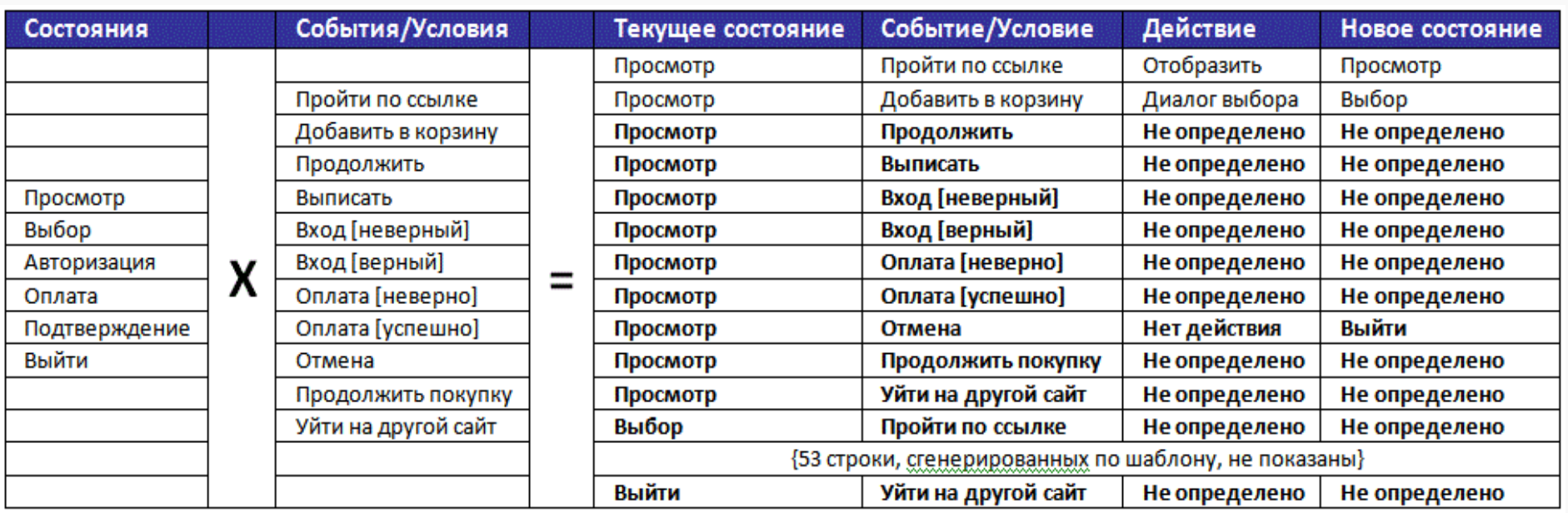

#### http://inrecolan.ru/blog/viewpost/361

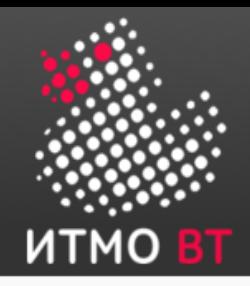

# Сценарии использования (функциональное тестирование)

Прецедент: ViewInformationAboutTheRoute

#### **ID:** 2

**Краткое описание:** Пользователь просматривает информацию о маршруте

**Главные актёры:** Клиент (или любой другой пользователь)

**Второстепенные актёры:** нет

#### **Предусловия:**

Пользователю выведен список маршрутов. Пользователь может быть не авторизован в системе

#### **Основной поток:**

Прецедент начинается когда Пользователь выбирает конкретный маршрут Система отображает подробную информацию по выбранному маршруту

- Выбираем сценарий
- Проверяем его

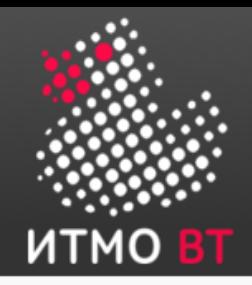

- Регрессионное тестирование
- Повторение тестового сценария
- Приемочное тестирование
- Сокращение ручного труда?
- Проверка одного приложения в разных окружениях

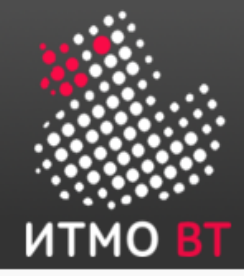

### Модульное и интеграционное тестирование

# 3

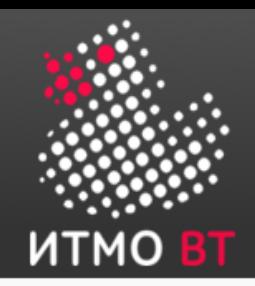

- Модульное (компонентное) тестирование тестирование отдельных компонентов программного обеспечения [IEEE 610].
	- Метод или класс
	- Программный модуль
- Модули описаны в дизайне
- Необходимо изолировать модуль из системы

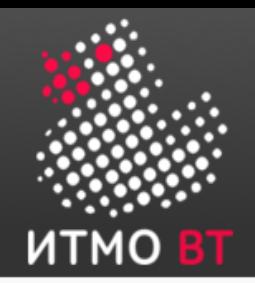

- Драйвер вместо вызывающего модуля
- Заглушка вместо подчиненного модуля

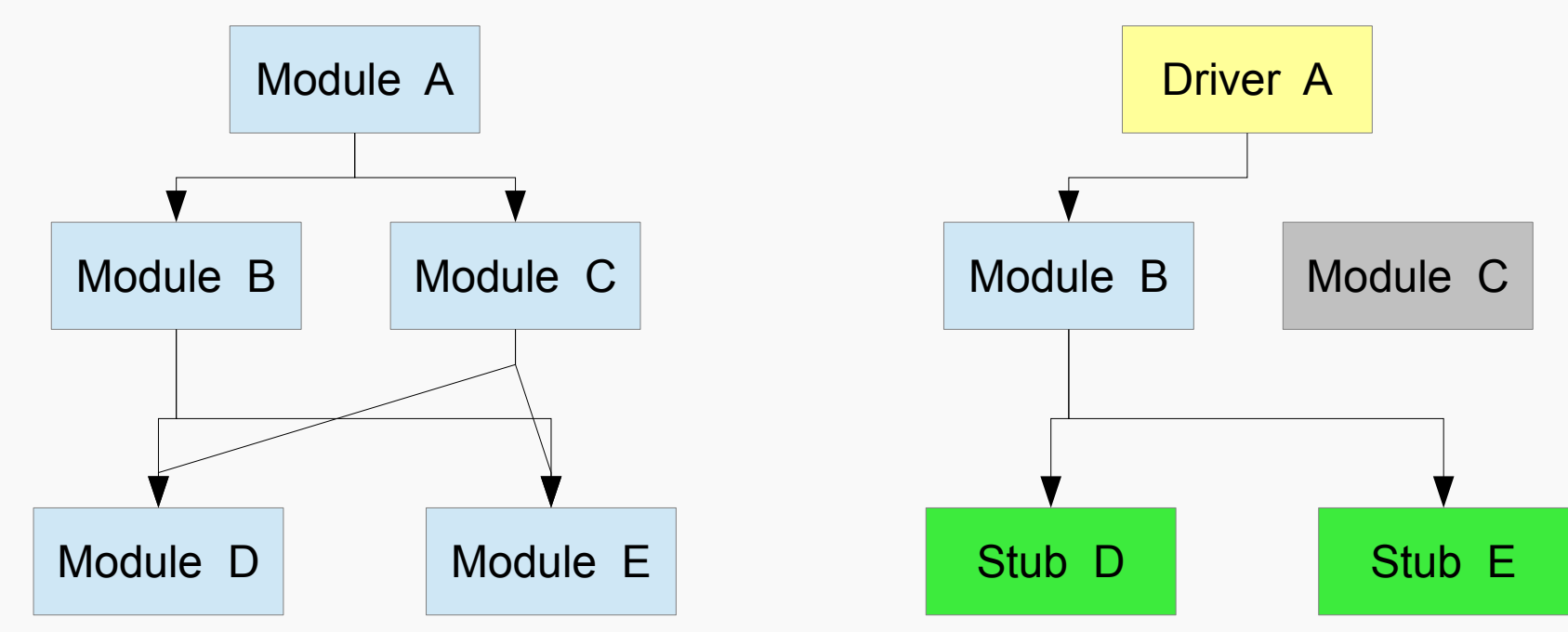

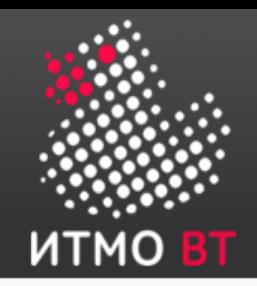

- Эмулирует поведение подчиненной программы
	- Подпрограмма, функция, процедура
	- Аппаратное прерывание, передача данных
- Интерфейс совпадает, внутренность нет
	- Предопределенные ответы для заданных аргументов, исключения
	- Постоянная генерация прерываний
- Используются вместо реальной программы
	- Компилируется и линкуется

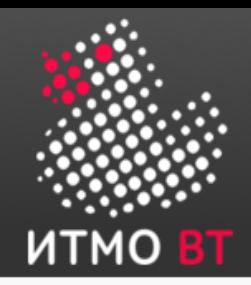

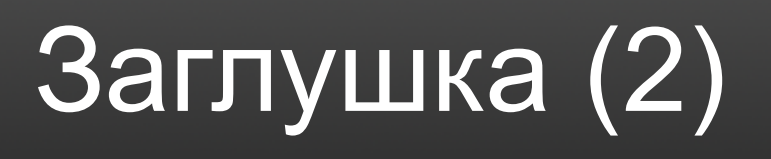

- Простая
	- Нельзя тестировать заглушку!
- Обычно 1 строка кода
- Возможна дополнительная логика
	- 50 раз возвращать 42, на 51 IndexOutOfBounds
- Может читать значения из текстового файла
- Возможна настройка драйвером перед выполнением

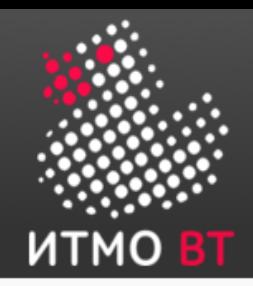

- Эмулирует вызываемый компонент
- Обычно уже более сложная программа
	- Устанавливает окружение
	- Подготавливает входные данные
- Дополнительно может:
	- Запускать серию тестов
	- Настраивать заглушки
	- Формировать журнал результатов

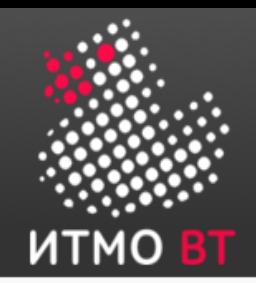

- Для анализа результата тестов программисту необходимо:
	- Входные и выходные значения
	- Значения измененных переменных
	- Пройденные пути, принятые решения
	- Симптомы сбоя
- Где ошибка в тесте или в ПО?

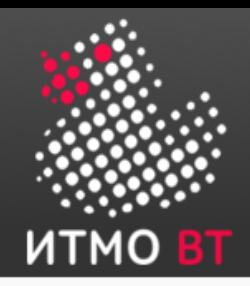

# Фреймворки для модульного тестирования

- $XXX$ ипі $t$  много разных!
- Фреймворк vs Библиотека

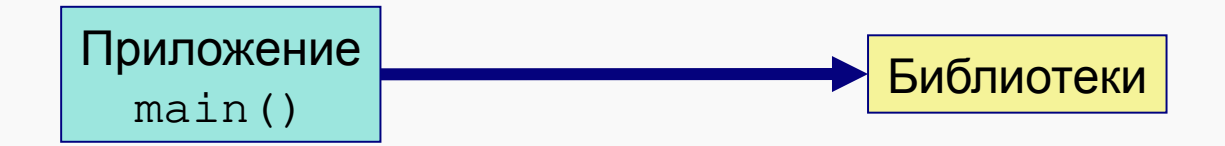

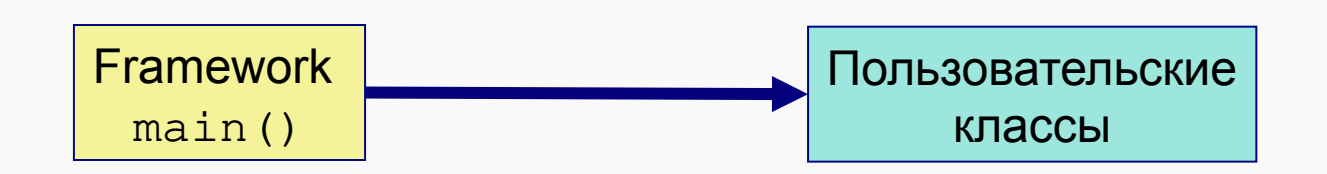

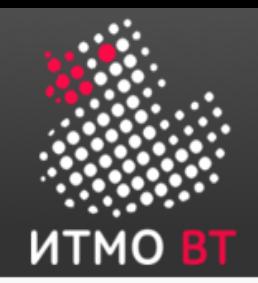

- JUnit фреймворк обеспечивает:
	- Аннотации для маркировки метода как теста @Test
	- Аннотации для маркировки действий до и после теста @Before, @After, @BeforeClass, @AfterClass
	- Методы для проверки (assertion)
	- UI, журнал тестов...

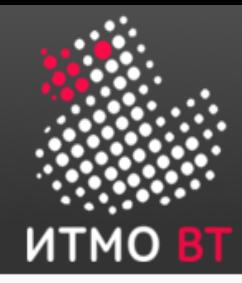

}

}

# Пример

```
import org.junit.*;
import static org.junit.Assert.*; 
public class MoneyTest {
  private Whale whale;
  @Before public void setUp() {
         whale = new Whale();
          whale.setLocation("Где-то высоко");
  }
  @Test public void testDown() {
        whale.fallDown();
         assertEquals("Кит не упал", 
                         "на земле", 
                       whale.getLocation());
```
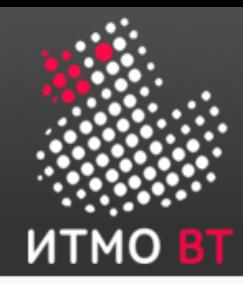

```
@Test (timeout=10)
public void longLoop() {
   assertEquals(PI.computeNNumber(1E10) ,3);
} 
@Test (expected=IllegalArgumentException.class)
public void testSqrt() {
   Math.Sqrt(-5);
}
```
@RunWith(value=Parameterized.class) и @Parameters

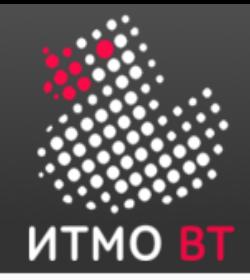

```
long sum(long x, long y) { return x + y; }
```

```
@Ignore("Евгений, помогите!")
@Test
public void add() {
   assertEquals(4, program.sum(2, 2));
}
```

```
expected: <4> but was: <4>
```
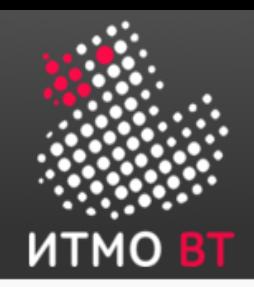

- В JUnit4 assertEquals не существует для ПРИМИТИВНЫХ ТИПОВ
	- B Tecte 4 is упакуется в Integer, sum возвращает long
- Сообщение об ошибке значит:
	- expected int 4, but got long 4
- Надо исправить 4 to a  $4L$ 
	- assertEquals(4L, program.sum(2, 2));

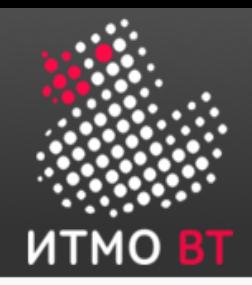

# Заглушки: Mockito

- dummy object объект, который передается, но его методы никогда не используются
- $\bullet$  fake objects работающий объект с упрощенной реализацией
- stub частичная реализация объекта или интерфейса, с целью использования его методов
- $\bullet$  mock object простая имплементация, с предопределенными значениями

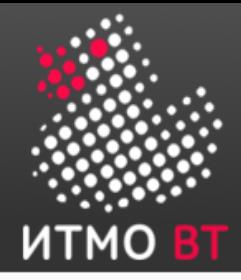

}

# Mockito: Простая заглушка

import static org.mockito.Mockito.\*; import static org.junit.Assert.\*;

```
@Test
public void test1() {
         // create mock
         MyClass test = Mockito.mock(MyClass.class);
```
 // define return value for method getUniqueId()  **when(test.getUniqueId()).thenReturn(43);**

```
 // use mock in test....
 assertEquals(test.getUniqueId(), 43);
```
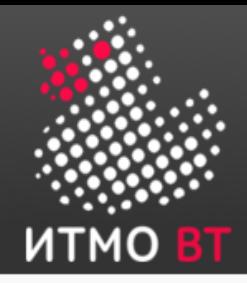

}

# Mockito: несколько значений

```
@Test
public void testMoreThanOneReturnValue() {
         Iterator i= mock(Iterator.class);
        when(i.next() .thenReturn("Mockito").thenReturn("rocks");
         String result=i.next()+" "+i.next();
         //assert
         assertEquals("Mockito rocks", result);
```
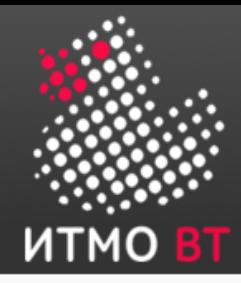

# Mockito: выборка по значению

@Test

}

public void testReturnValueDependentOnMethodParameter() {

Comparable c= **mock(**Comparable.class);

 **when(c.compareTo("Mockito")).thenReturn(1);**

 **when(c.compareTo("Eclipse")).thenReturn(2);**

```
 //assert
```
assertEquals(1,c.compareTo("Mockito"));

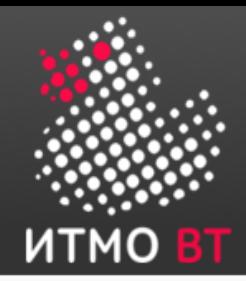

# Mockito: возврат значений независимо от значения

@Test

public void testReturnValueInDependentOnMethodParameter() {

Comparable c= mock (Comparable.class) ;

when (c. compare To (any Int ())) . then Return  $(-1)$ ; //assert

assertEquals(-1, c. compareTo(9));

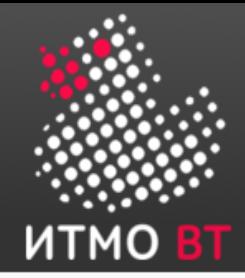

# Mockito: возврат значений по типу параметра

@Test

}

public void testReturnValueInDependentOnMethodParameter()  $\{$ 

Comparable c= **mock**(Comparable.class);

 **when(c.compareTo(isA(Todo.class))).thenReturn(0);** //assert Todo todo = new Todo(5); assertEquals(todo, c.compareTo(new Todo(1)));

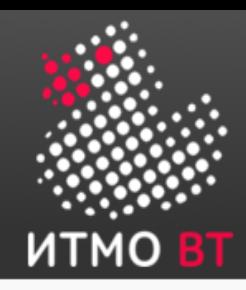

- Проверяет интерфейсы и взаимодействие модулей (компонент) или систем
	- Вызовы API, сообщения между ОО компонентами
	- Баз Данных, пользовательский графический интерфейс
	- Интерфейсы взаимодействия (сетевые, аппаратные, локальные, …. )
	- Инфраструктурные
- Может проводиться когда два компонента разработаны (спроектированы)
	- Остальные добавляются по готовности

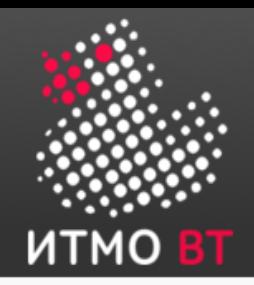

### Интеграция

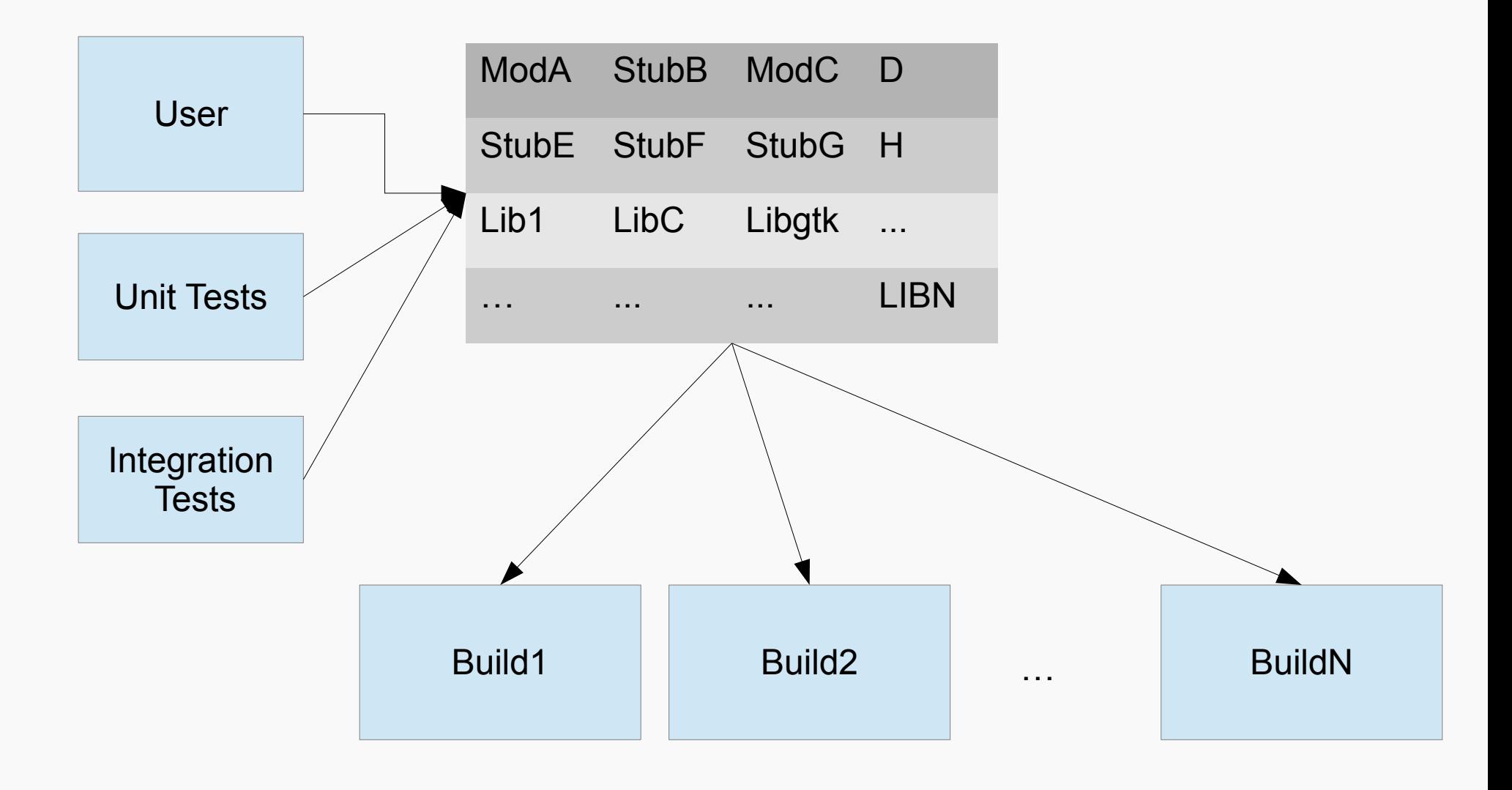

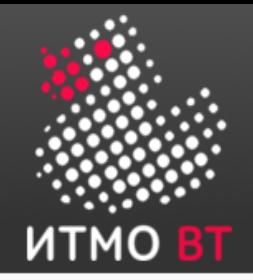

# Вызовы и сообщения

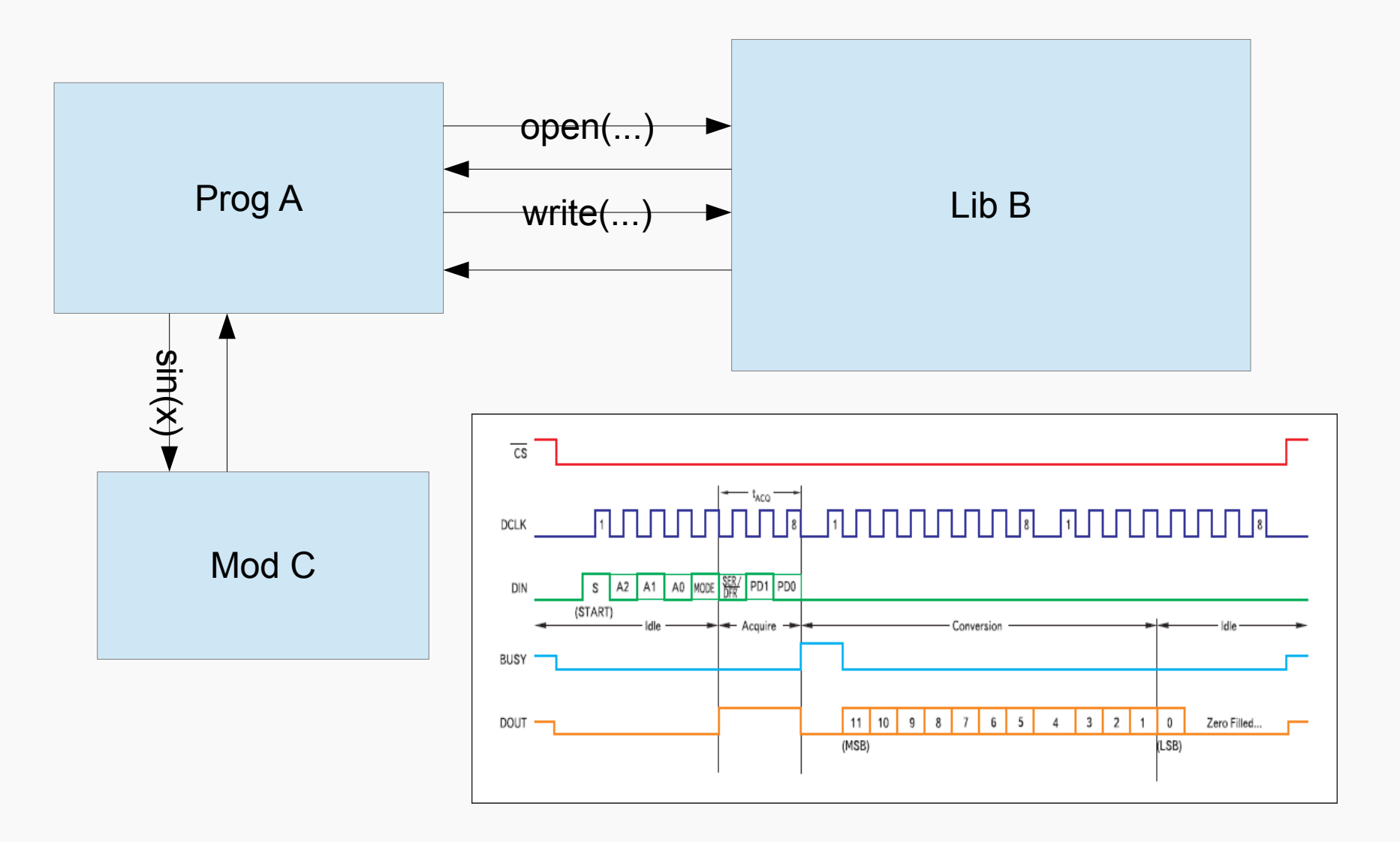

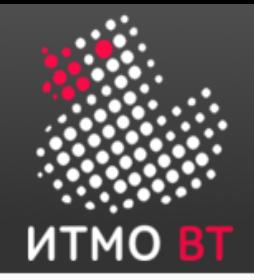

# Сетевое взаимодействие

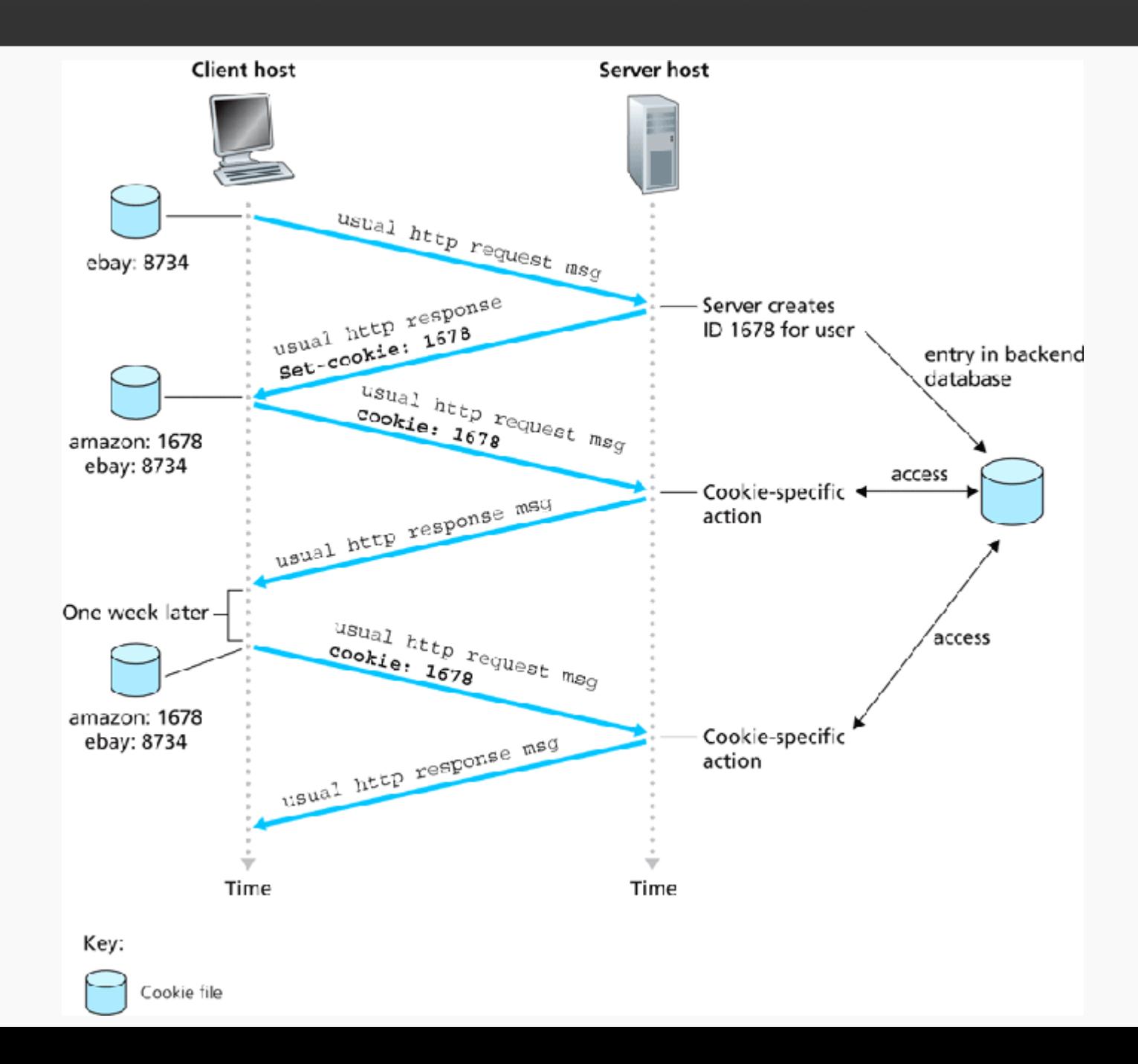

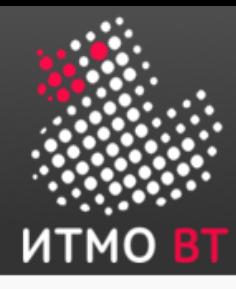

# Пользовательские интерфейсы

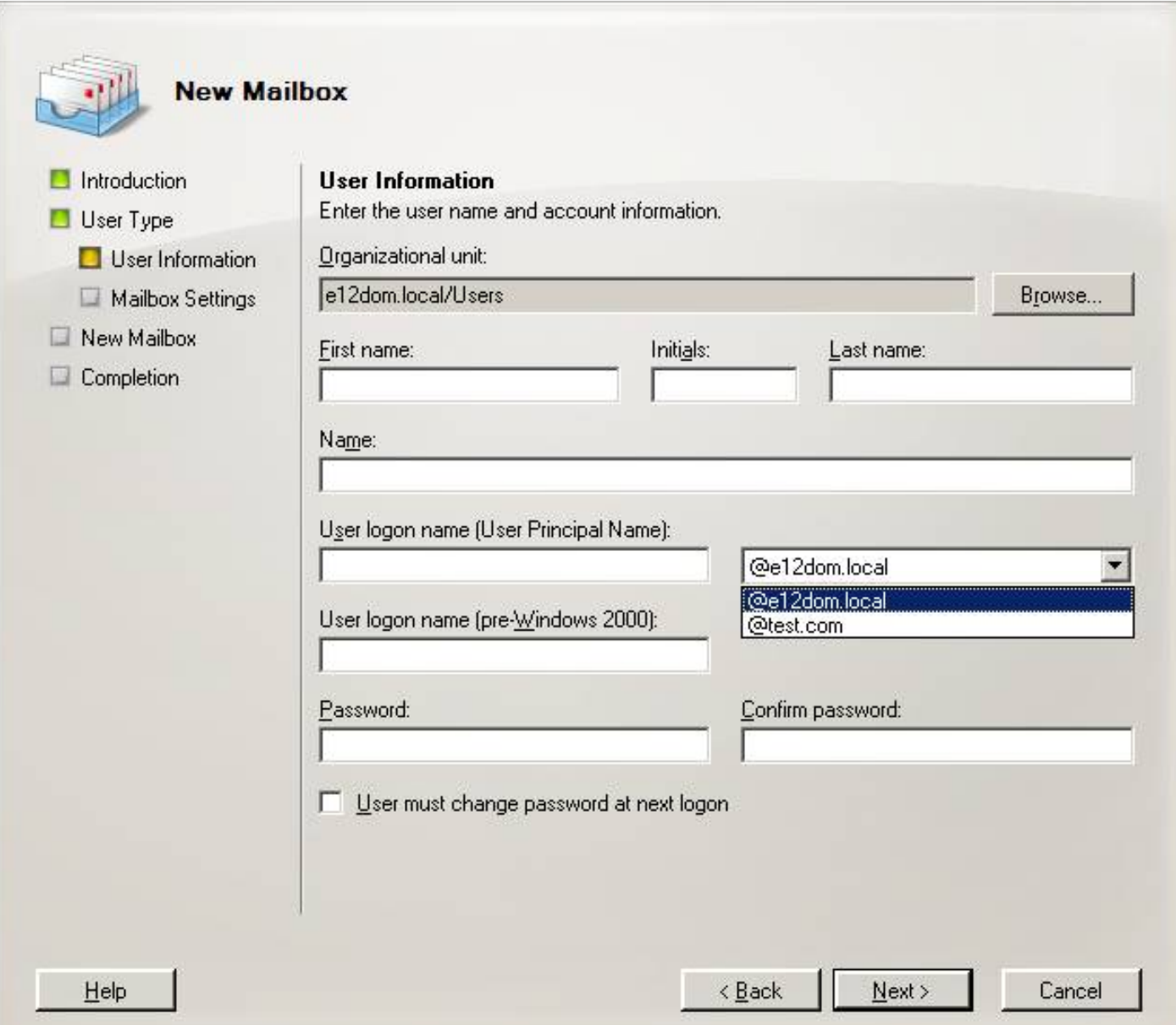

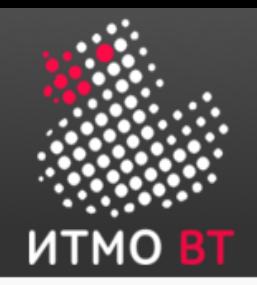

#### Стратегии интеграции

- Больше объем интеграции больше сложность
	- Для каждого интерфейса должен быть разработан короткий тест план
- Выбор в зависимости от архитектуры ПО
- Последовательность имеет значение
- Можно тестировать нефункциональные характеристики

# Сверху вниз

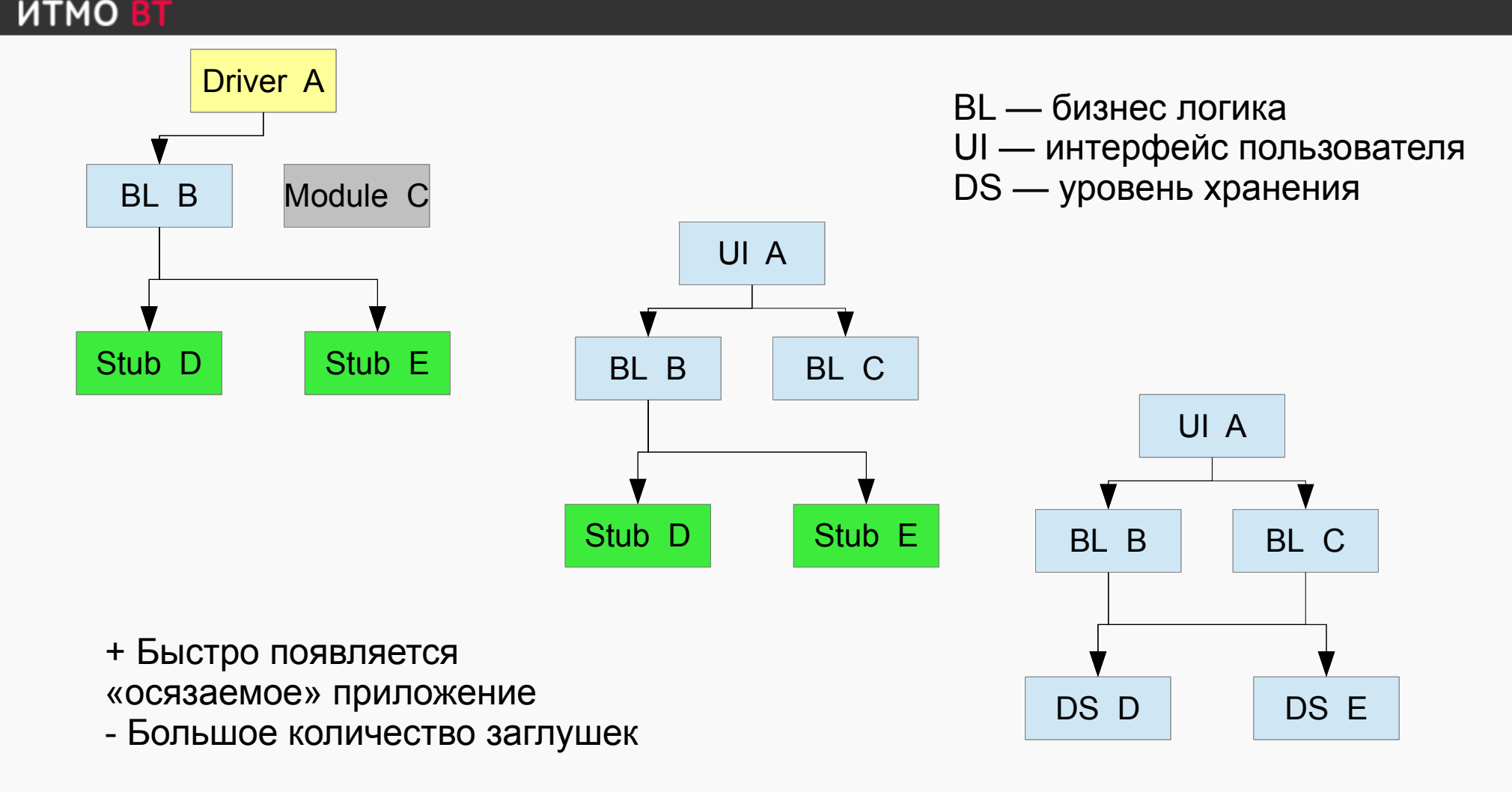

Время

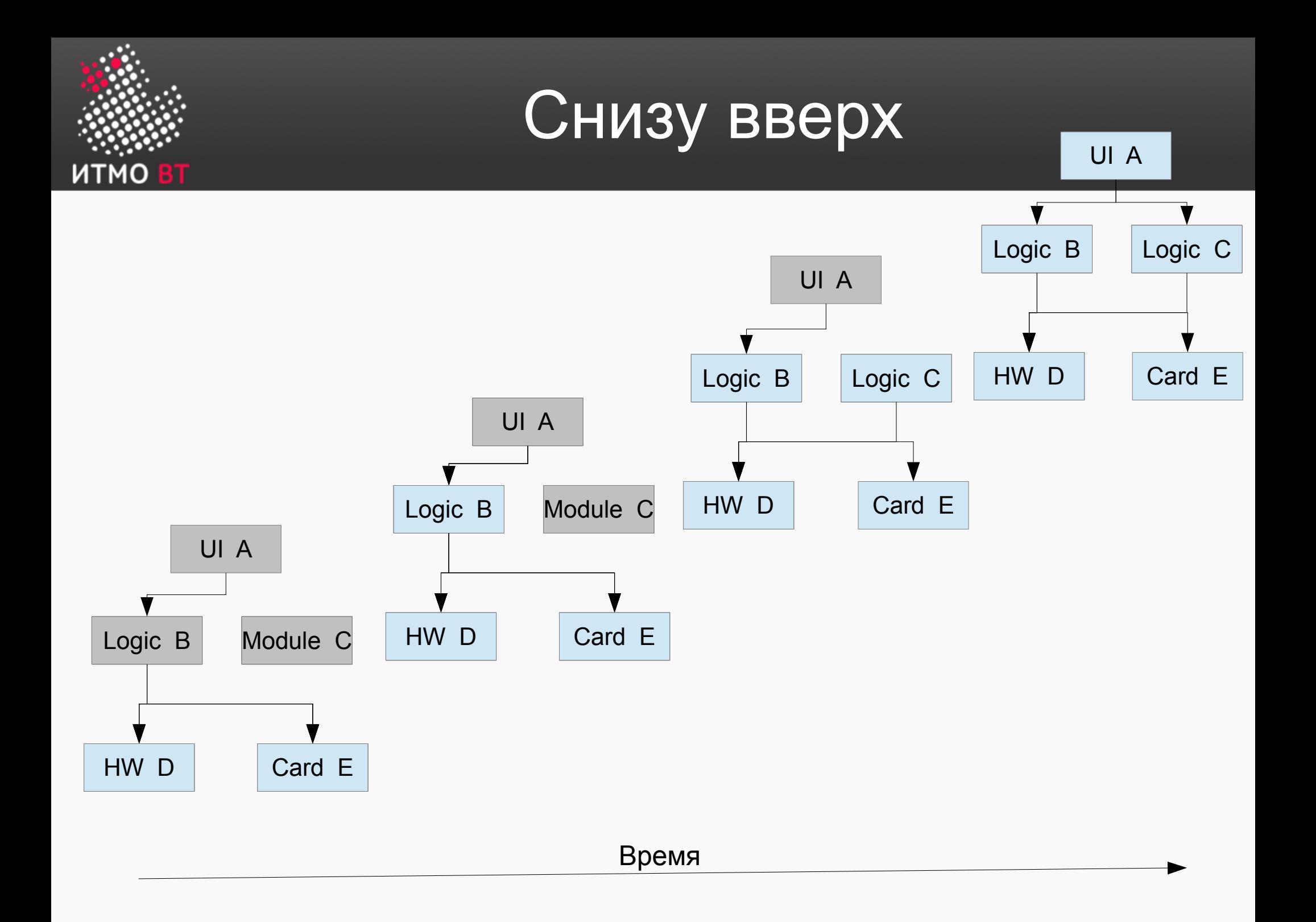

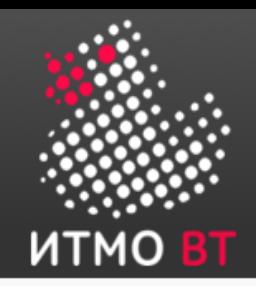

- Функциональная (end to end) по одной функции
	- Собрали 1 сценарий UI-Логика-БД, добавили еще один такой-же
- Ядро (backbone)
	- Экран, клавиатура, мышь работают с минимальными функционалом
	- Добавить цвета на экран, колесо прокрутки …
- Большой взрыв (big bang)
	- Собрать все вместе и молиться

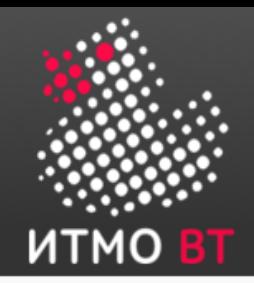

#### Основные принципы

- Интегрировать в первую очередь наиболее сложные компоненты
	- Снизит риски
	- Больше времени для исправления ошибок
- Выбирать порядок интеграции с учетом порядка разработки
- Использовать регрессионное тестирование после каждого этапа интеграции
- Автоматизировать тесты
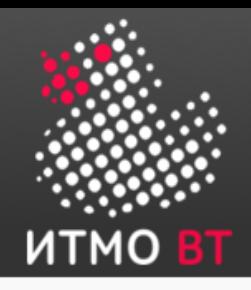

#### Функциональное тестирование

- На базе сценариев использования
- Ручное/автоматическое
- На готовой системе, в рамках модульного и интеграционного
- Проверяются функции системы начиная с интерфейса пользователя
- Средства автоматизации
	- Открытые: Selenium, Sahi, Watir
	- Коммерческие: от HP, Rational (IBM) ….

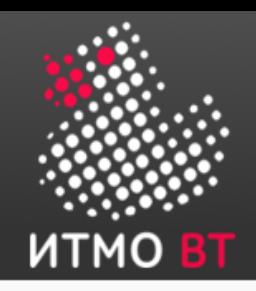

- Набор средств автоматизации
	- IDE
	- Selenium Server / WebDriver
	- Grid
- Тестирование web-приложений
- Кросс- браузерный
- Разработка сценариев на многих языках
	- java, php, python, c#
- Встроенные конструкции assert
- Встроенный механизм логирования ошибок

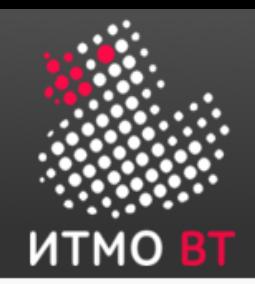

# Selenium IDE

- Интегрированная среда исполнения и разработки тестов
- Разработано как расширение Firefox
- Запись тестов в виде Java, Ruby, HTML
- Добавление assert и команд

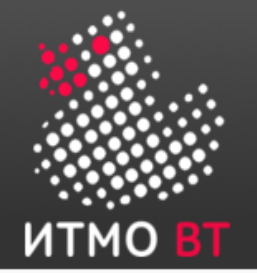

# Selenium IDE

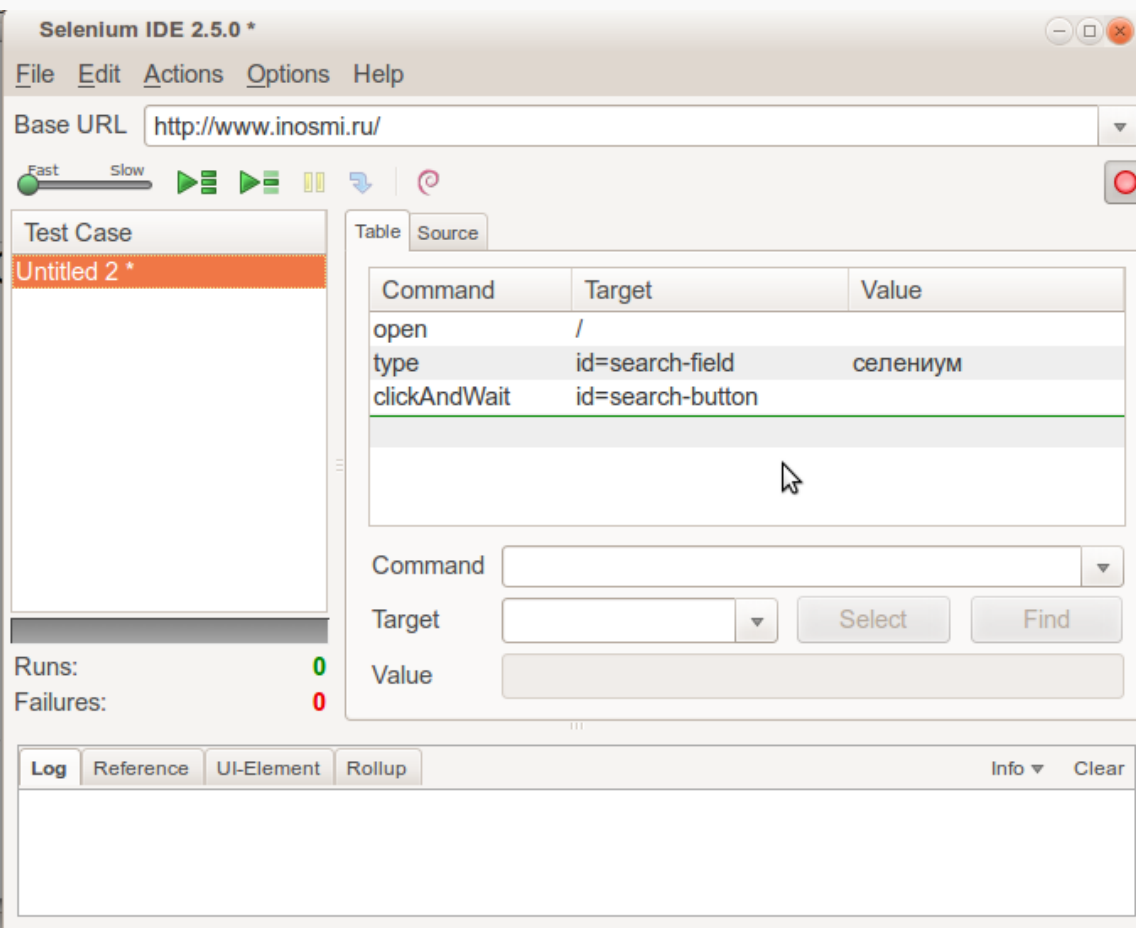

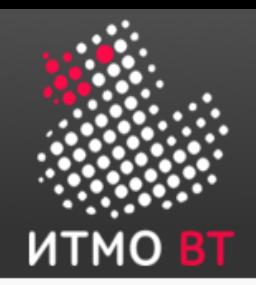

- click или clickAndWait ссылки, переключатели, radio-кнопки
- type ввод значений
- select выбор значений из списка
- open открывает страницу
- assert $***$
- wait\*\*\* ожидание события
- verify  $***$  проверка

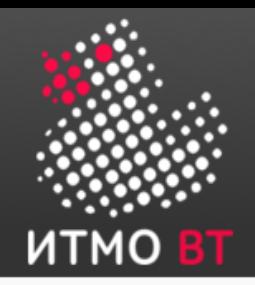

# Assertion & Verification

- Предназначены для проверки содержимого элемента UI
	- Элемент присутствует?
	- Есть ли необходимый текст на странице?
- $\bullet$  Если verification неуспешна тест продолжается
- $\cdot$  Если неуспешна assertion тест останавливается

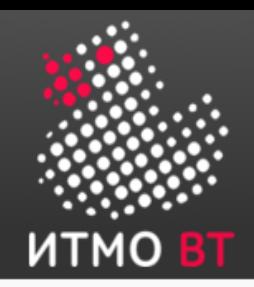

- Добавляется во время записи теста щелчком правой кнопки мыши на элементе
	- verifyTextPresent
	- verifyTitle
	- verifyElementPresent
	- verifyValue
- Assertion аналогично

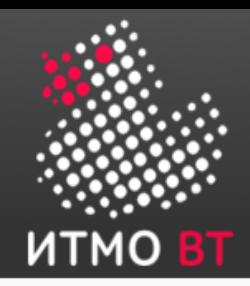

# Синхронизация или WaitFor Command

- waitForPageLoad(timeout) загрузка страницы ошибка по таймауту
- waitForAlert
- waitForTable полная загрузка таблицы
- $\bullet$  waitForTitle загрузка заголовка
- Другие команды синхронизации

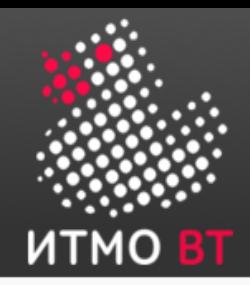

#### Другие команды

- $\cdot$  store сохранение значений в переменной
- $\cdot$  echo запись значения в лог selenium
	- Можно использовать \${var}

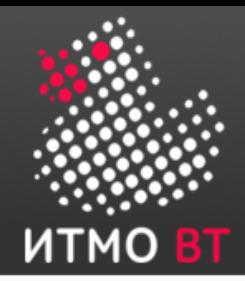

#### Запись скрипта в виде кода (фрагмент)

```
public class HelloTest {
  private WebDriver driver;
  private String baseUrl;
  private boolean acceptNextAlert = true;
  private StringBuffer verificationErrors = new StringBuffer();
  @Before
  public void setUp() throws Exception {
    driver = new FirefoxDriver();
   baseUrl = "http://www.inosmi.ru/";
    driver.manage().timeouts().implicitlyWait(30, TimeUnit.SECONDS);
  }
```
#### @Test

●

```
 public void testHello() throws Exception {
  driver.get(baseUrl + "/");
  driver.findElement(By.id("search-field")).clear();
   driver.findElement(By.id("search-field")).sendKeys("селениум");
   driver.findElement(By.id("search-button")).click();
}
```
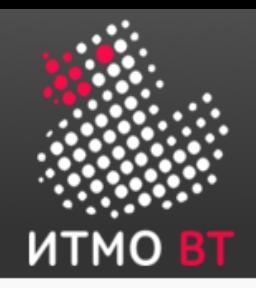

- Запускает тесты только в Firefox
- Слабо развитое управление логикой теста (циклы, условия, ….)
- Запускает только свои сценарии
- Сложно использовать с динамическим содержимым

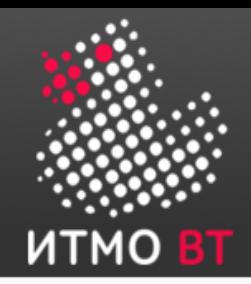

# Selenium Server

- Может быть использован для кросс-браузерного тестирования
- Сервер для тестирования разработан на java
- Работает как прокси для web-запросов совместно с Webdriver для каждого браузера
- Используется совместно с многими языками программирования
- $\cdot$  Разработка плагины к NetBeans и Eclipse
- Запуск тестов maven и ant

# Принцип работы

итмо

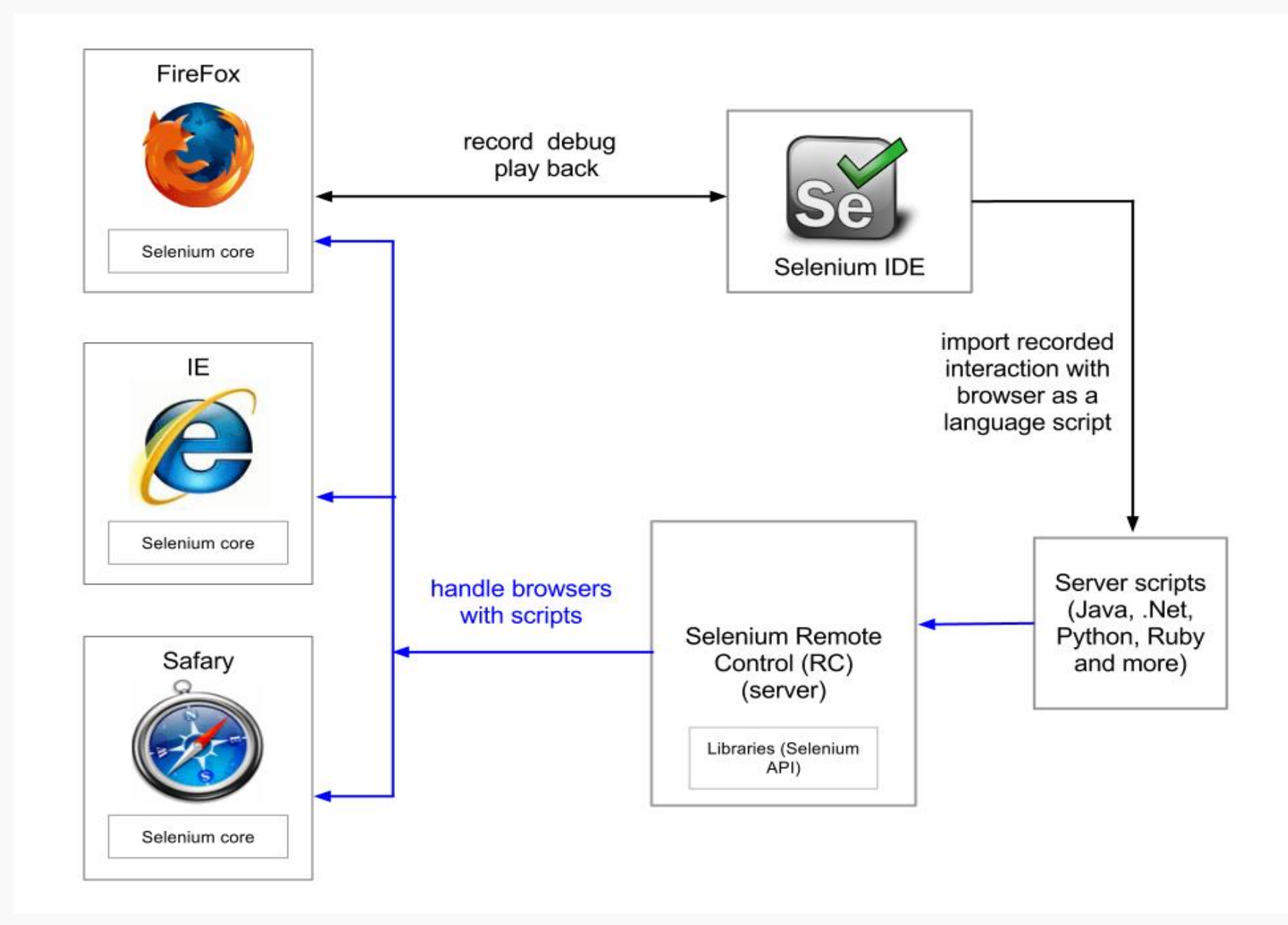

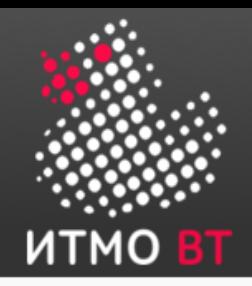

# Процесс разработки

- Записать сценарий в виде java кода
- Создать проект в IDE и добавить необходимые jar файлы (например)
	- junit-4.8.1.jar
	- selenium-java-client-driver.jar
	- selenium-server.jar
	- testng-5.12.jars
- Скопировать сценарий в IDE
- Запустить

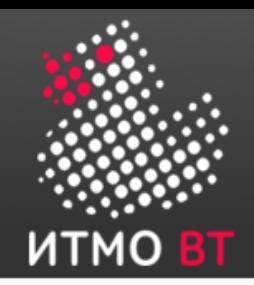

Xpath локатор

- В современных серверах приложений, порталах нельзя привязываться к компонентам по ID — он динамический
	- Используются классы стилей через xpath
- <http://ru.wikipedia.org/wiki/XPath>
- //div[contains(@class, 'article-heading')]

# Selenium Grid

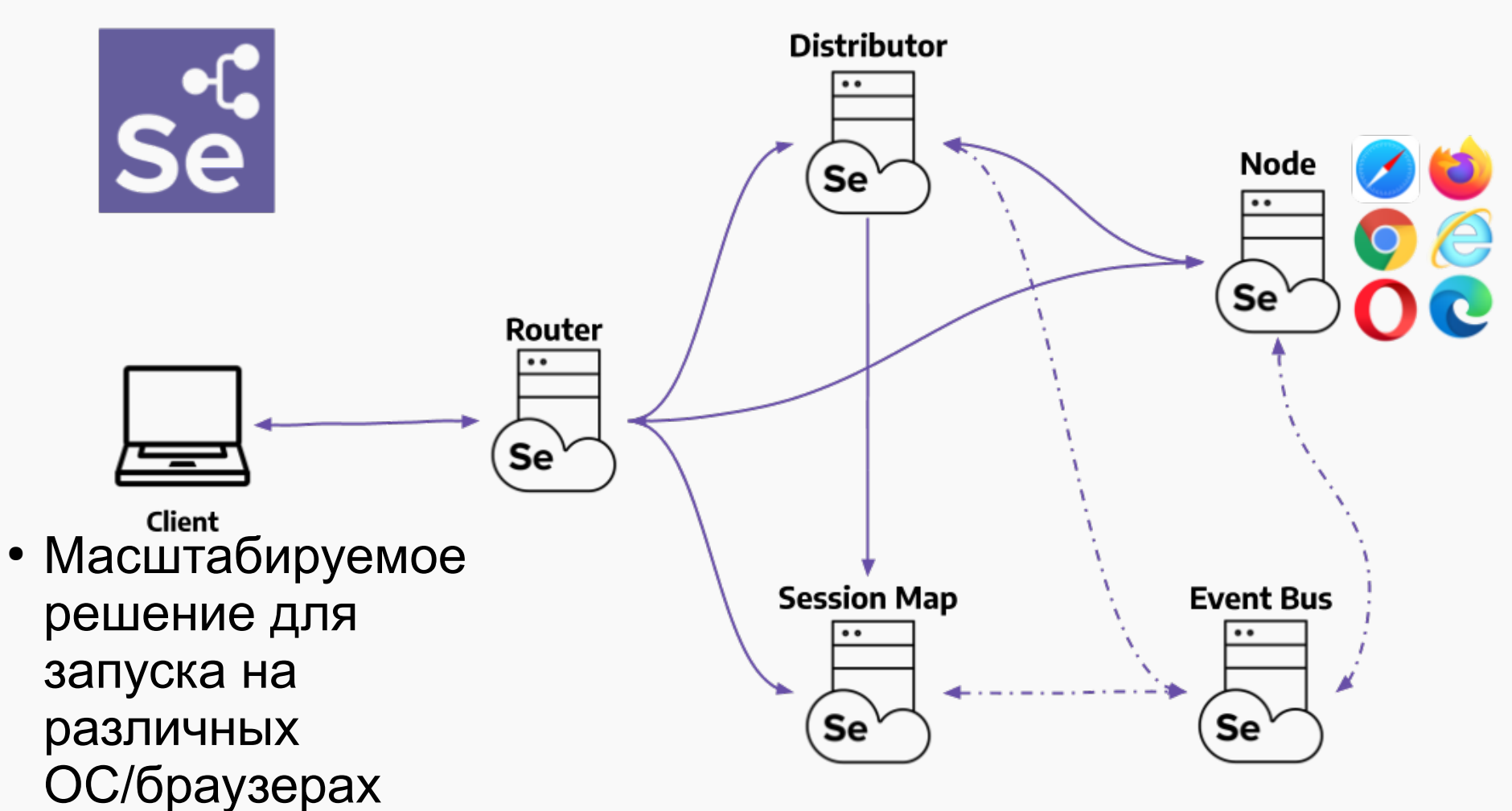

• Параллельный запуск экономит время

итмо

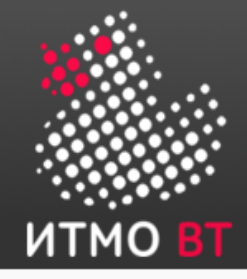

### Автоматизация - не замена ручному тестированию

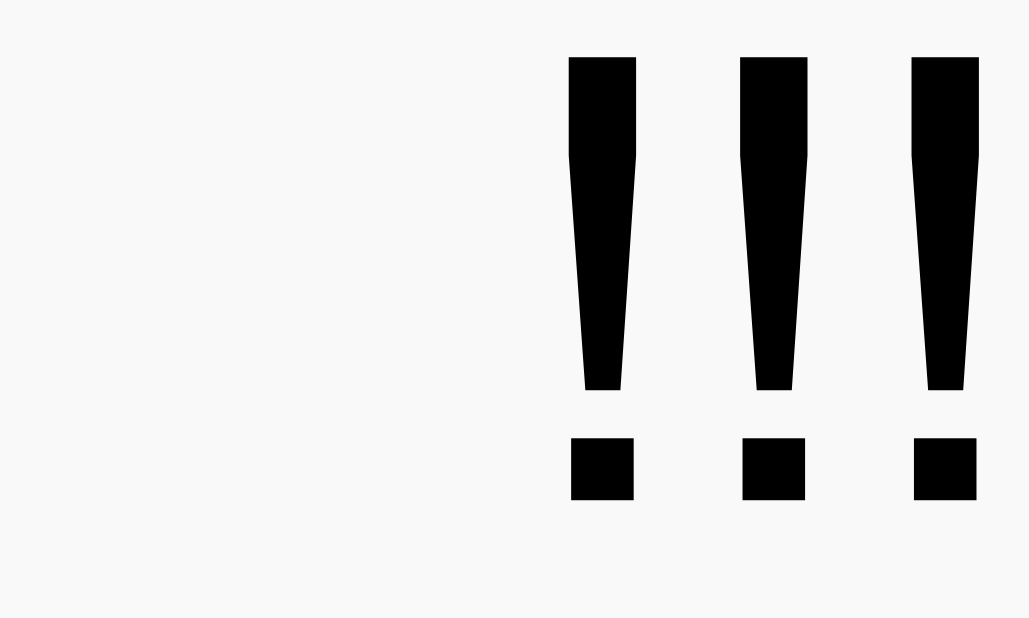

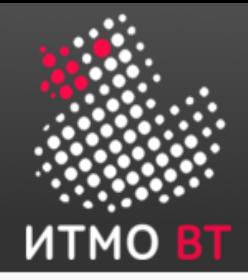

#### Статическое тестирование

4

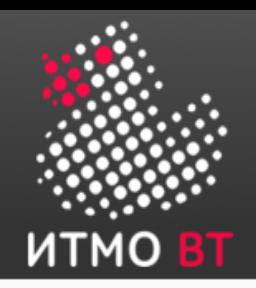

- Динамические тесты не могут быть исполнены, пока мы не создадим код
- Статические техники (IEEE 1028) могут быть применены до написания кода:
	- «Звонок другу» неформальные ревью (рецензия)
	- Технические анализ (повторные просмотры)
	- Management review
	- Сквозной контроль
	- Инспекции

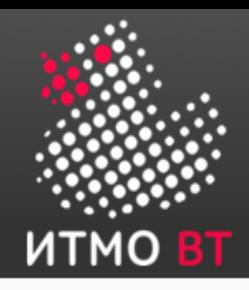

- Может находить ошибки на ранних стадиях разработки!
- Снижение стоимости и рисков
	- Цена ошибки растет с фактором 10 в зависимости от стадии разработки продукта
- Объекты тестирования
	- Политики, стратегии, планы
	- Технические задания, спецификации
	- Артефакты со стадии проектирования, код
	- Планы и подходы к тестированию
	- Прочее...

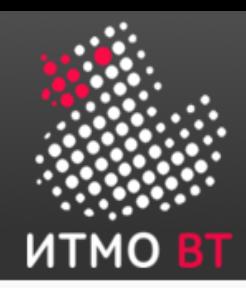

# Роли в формальном статическом тестировании

- Менеджер (ЛПР)
- Модератор
- Докладчик
- Автор
- Эксперты
- Секретарь

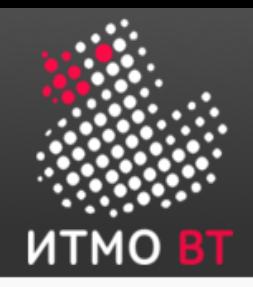

- Зачем? Люди делают ошибки
- Взгляд со стороны вторые мозги могут помочь найти ошибки
- Цель найти технические проблемы
	- Не только опечатки!
	- Распространить артефакты, попросить коллег прочитать и комментировать
	- Обычно не очень эффективна Почему?
	- Формальные методики более эффективны

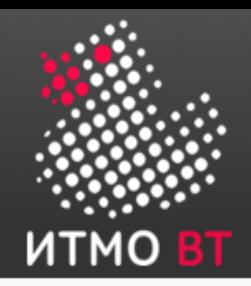

# Технический анализ

- Проверить продукт на соответствие и практическую пригодность
- Участники анализируют документы предварительно, подготавливают комментарии
- Анализ
	- Предлагает альтернативы и рекомендации
	- Формальный или неформальный

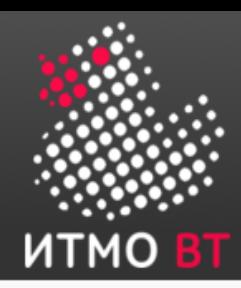

# Сквозной контроль - Walkthrough (RSTQB: Разбор)

- Проводится автором, который «ведет» аудиторию «через» артефакт
	- Или его части
- Может находить
	- Ошибки, аномалии, неэффективности
	- Спецификации, которые не могут быть проверены
	- Проблемы интерфейсов
	- Отклонения от практик кодирования
	- И пр.
- Может проводиться с образовательными целями

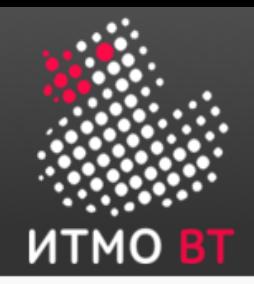

- 1972, IBM, Michael Fagan формальный процесс
- Равноправный анализ (systematic peer evaluation)
- Цель обнаружить и идентифицировать аномалии ПО
- Специально тренированный ведущий (не автор!):
	- Выбирает инспекторов
	- Распространяет заранее подготовленные документы
	- Ведет встречу
	- Убеждается в том, что принятые решения выполнены
	- Определяет и контролирует различные метрики

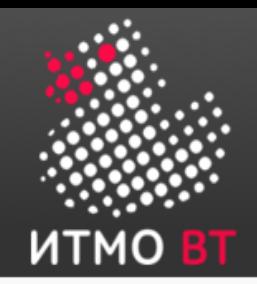

# Инспекции - 2

Могут повторяться

- Четко определенные шаги
	- Вход
	- Планирование
	- Обзор
	- Подготовка
	- Обсуждение
	- Переработка
	- Выработка рекомендаций (follow up)
	- Выход
- Повторяется до тех пор, пока все участники включая модератора не удовлетворены

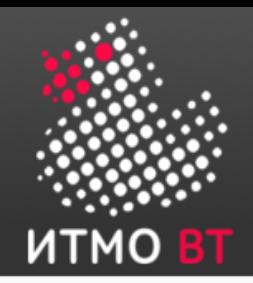

#### Инспекции — входные и выходные критерии

- Должны быть обязательно определены
	- Не тратить время попусту неподготовленной встречей
- Ведущий убеждается в этом перед началом
- Входные критерии могут быть такими:
	- Подготовлены чеклисты
	- Основополагающие документы вышли из инспекций с известным уровнем ошибок
	- За 10 минут пробной проверки был найден не более одного найденного дефекта
	- Документы грамматически проверены и пр...
- Выходные критерии документы согласованы

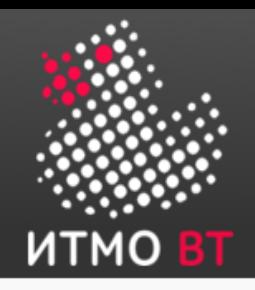

- Зависит от инспектируемых артефактов
	- Учитывать размер, сложность. Определяется «Checkrate»
	- Разбиение на одновременно обрабатываемые «куски»
- Зависит от участников
	- Убедиться, что все будут присутствовать
	- Обладают ли определенными знаниями и опытом
- Собираемые метрики (н-р: размеры, кол-во найденных дефектов, цена изменений, время на проверку)
- Разрабатывается расписание

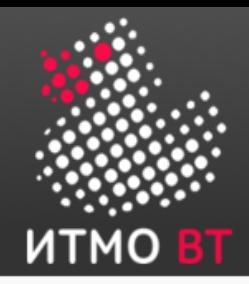

# Инспекция: обзор

- Включает:
	- Групповое обучение инспекторов
	- Назначение ролей инспекторам
	- Распространение материалов
- Ведущий представляет инспекторов

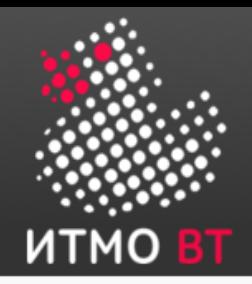

#### Инспекция: подготовка

- Сердце инспекции здесь проводится само тестирование
- Инспекторы проверяют артефакты в соответствии с ролью
	- Отмечают время начала
	- Отмечают и записывают проблемы, фокусируясь на основных
	- Используют точно отведенное время (не больше, не меньше — check rate)
	- Классифицируют и считают проблемы (Major, minor, ?)

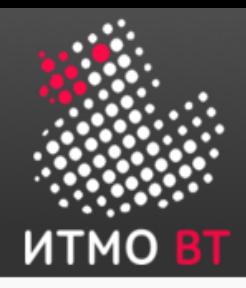

# Инспекторы - роли

- Человек может фокусироваться только на двух проблемах одновременно
- Роли могут быть выбраны из следующих:
	- Чеклист инспектор проверят по нему
	- Документы инспектор проверяет целостность между несколькими документами
	- Фокус поиск выделенных проблем
	- Перспектива представить роль и будущее пользователя
	- Процедура инспектор следует особой процедуре (.)
	- Сценарий следование заданному сценарию (более специфично, чем предыдущий)
	- Стандарт проверка на соответствие стандартам
	- Точка зрения инспектирует с т.з. н-р пользователя

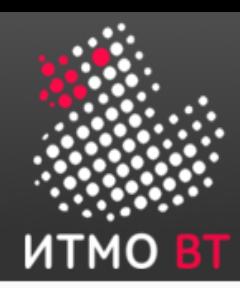

# Инспекция - встреча, обсуждение

- Основное назначение протоколирование результатов подготовки
	- Позволяет найти еще 10-20% проблем
	- Проблема: id, (Mmon), описание, документ, страница
- Ведущий:
	- Дипломатичен, краток, категоричен
	- Не позволяет развивать дискуссию, длительно предлагать решения
	- Принимает непопулярные решения (удалить к-л, остановить встречу)
- Ограничена по времени не более 2-х часов
- Решение по артефакту «принят», «на переработку», «отклонен»

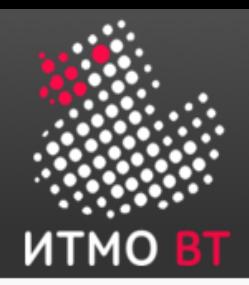

# Инспекция — переработка и выработка рекомендаций

- Если артефакт не принят отправляется на переработку
	- Автором
	- Редактором
	- Другими работниками
- Инспекция не может завершиться, пока не удовлетворены выходные критерии
	- Проверяется ведущим
- Готовый артефакт передается в систему контроля версий для остальной команды

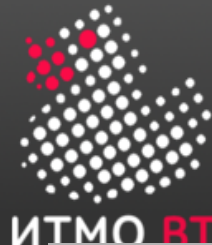

#### Статические методы. Обзор

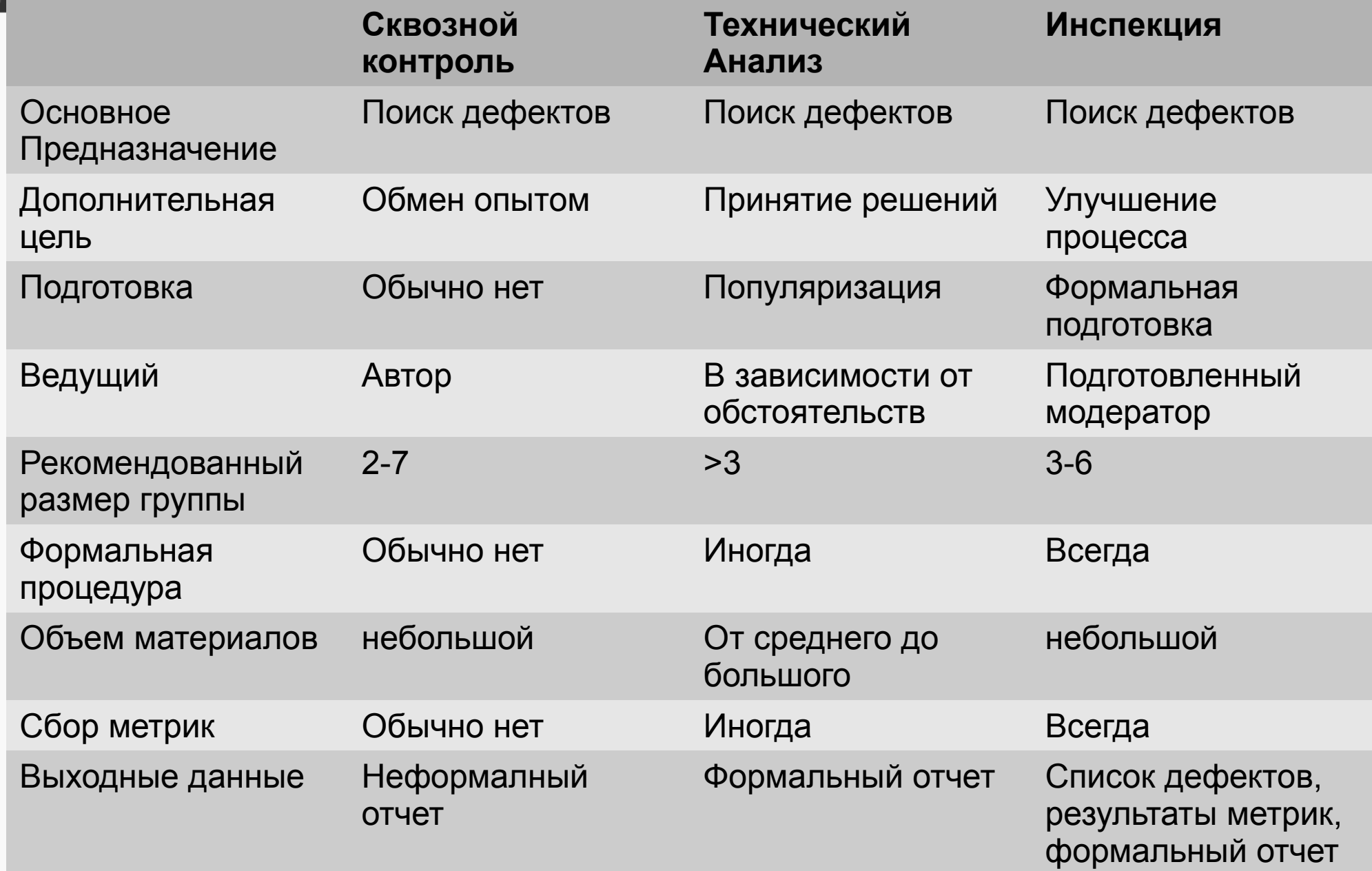

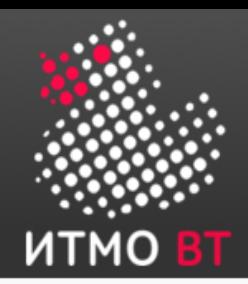

### Средства статического анализа кода

- Большое количество (C Lint, Java FindBugs)
- Находят:
	- Неопределенное поведение (переменная не инициализирована)
	- Нарушение алгоритмов использования библиотеки (fopen без fclose)
	- Сценарии некорректного поведения
	- Переполнение буфера
	- Разрушение кроссплатформенности
	- Дефекты копи-пейста

– …

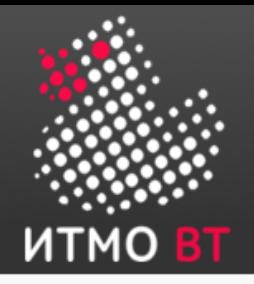

#### Системное тестирование

# 5
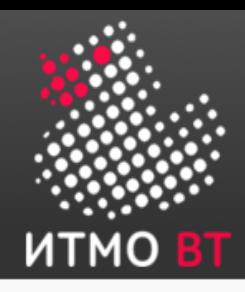

- Начинается после окончания интеграции
- Тестирование системы в целом включает несколько фаз:
	- *Системное тестирование* выполняется внутри организации-разработчика
	- *Альфа- и Бета-тестирование* выполняется пользователем под контролем разработчика
	- *Приемочное тестирование* выполняется пользователем.
		- Результат платить или не платить.
- Методики практически одинаковые, различная строгость интерпретации результатов.

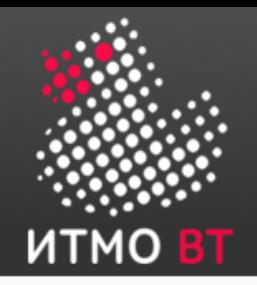

#### Системное тестирование

- Стандартная цель
- Фокус:
	- Функциональность системы с точки зрения пользователя
	- Нефункциональные характеристики
- Проводится верификация, и потом валидация
	- В основном метод черного ящика

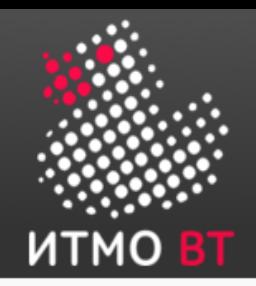

#### Системное тестирование. Напоминание!

- Тестирование это как научный эксперимент — необходимо повторение
- Автоматизация, скриптинг
- Результаты должны быть:
	- Записаны в журнал.
	- На каждый найденный дефект зарегистрирован инцидент
	- Периодические отчеты для найденных ошибок

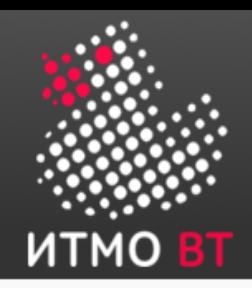

### Контекст системного тестирования

- Тестовое окружение д.б. максимально близко к операционному
	- Оборудование
	- Операционная система
	- Сетевое окружение
	- В аппаратуре частота, тайминги … и пр.
- Тестирование эмулирует реальные действия пользователей
	- Тестеры исполняют роли реальных пользователей
	- Скрипты исполняют реальные сценарии
- Система под управлением разработчиков

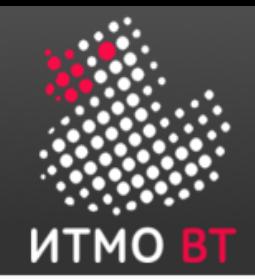

## Где начать?

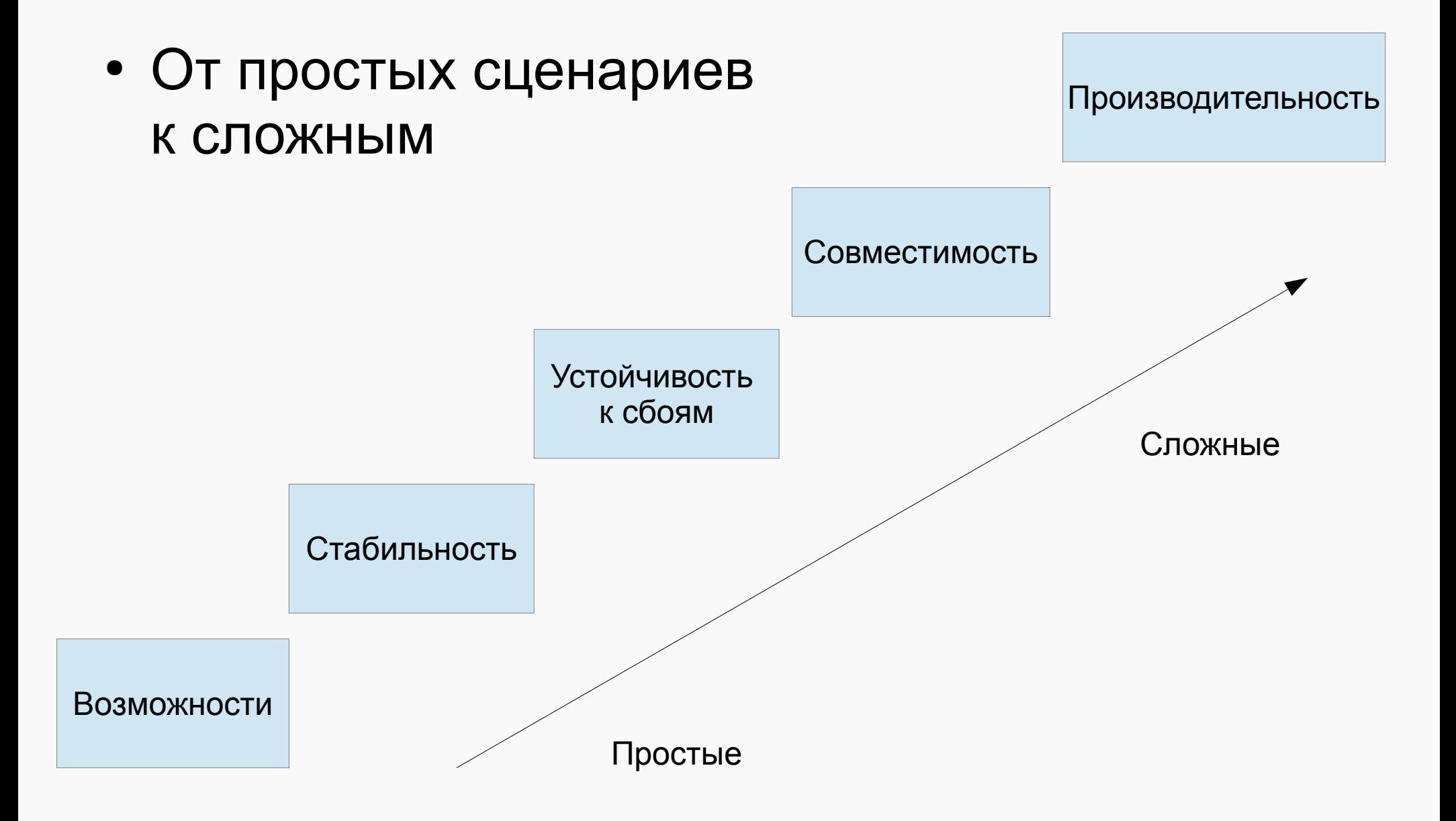

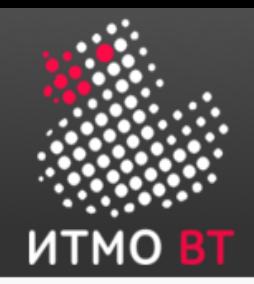

Возможности

- Работают ли основные функции системы
	- Один пользователь
	- Одна транзакция
	- Корректный ввод информации от пользователя или из файлов, БД
	- Нормальные переходы между состояниями
	- «Среднее» аппаратное обеспечение
	- Положительные проверки подсистем безопасности

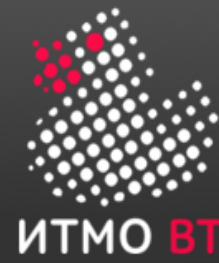

## Стабильность

- Попробуем более реалистичную ситуацию
	- Все еще валидные входные данные и транзакции
	- Несколько пользователей одновременно
	- Реальные последовательности транзакций
	- Одновременно несколько транзакций от одного пользователя (если есть)
	- Запуск системы на длительный период
		- Утечки памяти, переполнения диска.

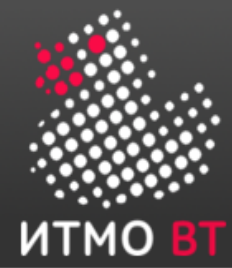

## Устойчивость к сбоям

- Let's break it!
	- Пользователи вводят неправильные данные
	- Сбой сети, испорченные файлы
	- Неправильные переходы между состояниями
	- Выполнение операций в неправильном порядке
	- Аварийное отключение систем/подсистем
	- Намеренные ошибки подсистем безопасности
		- Плохие пароли, внешний взлом

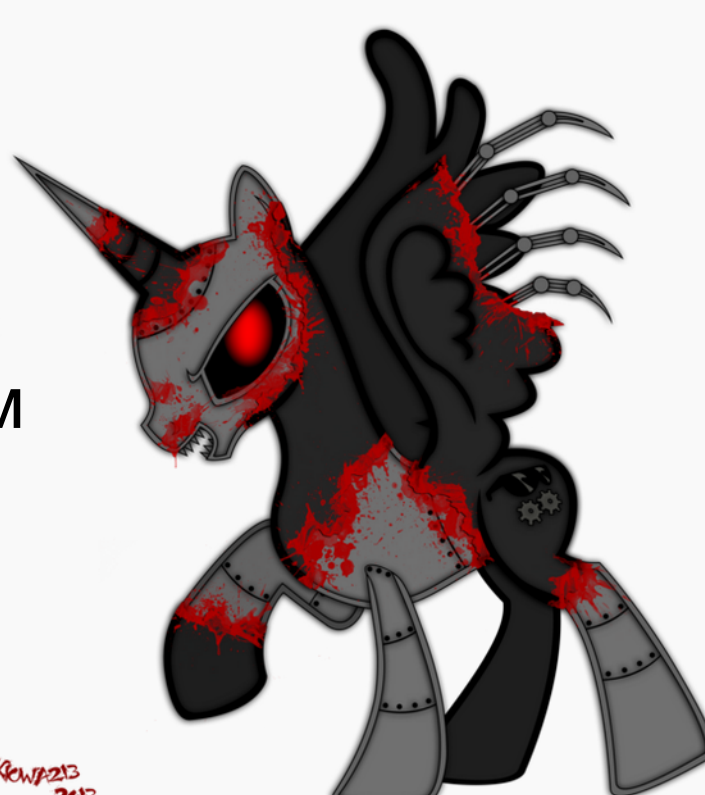

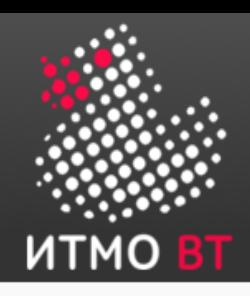

#### Совместимость

• Проверяется функционирование в разных средах

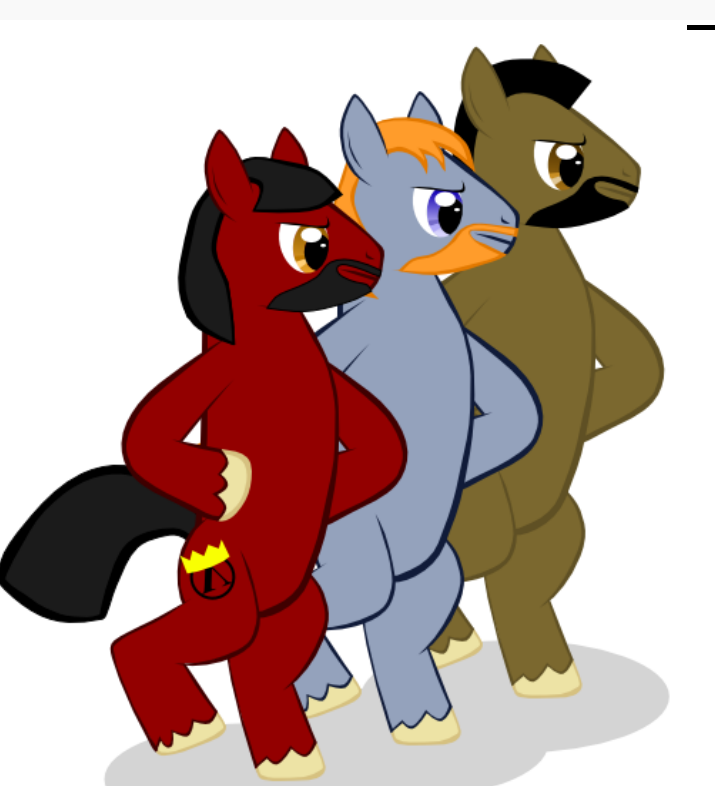

- Взаимодействие с локальными и удаленными системами
	- Проверка функционирования с различными версями
		- **Библиотек**
		- **Браузеров**
		- Операционных систем

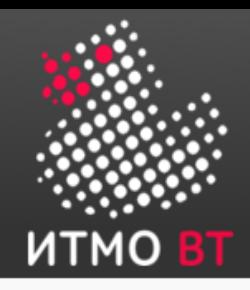

## Производительность - CARAT

- CARAT
	- Capacity Нефункциональные возможности
	- Accuracy Точность
	- Responce Time Время ответа
	- Availability Готовность
	- Throughput Пропускная способность

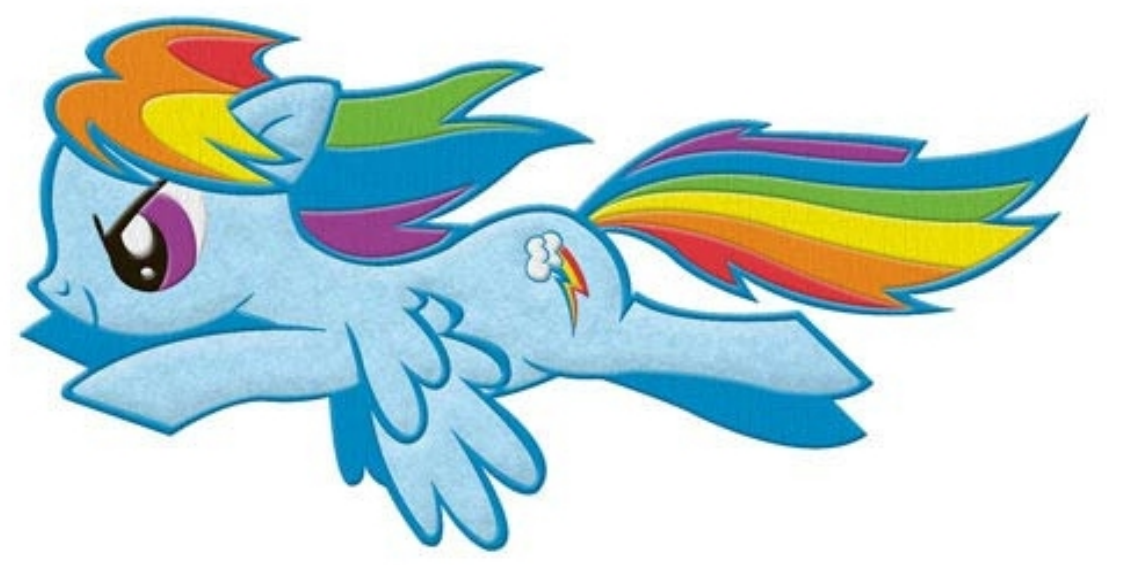

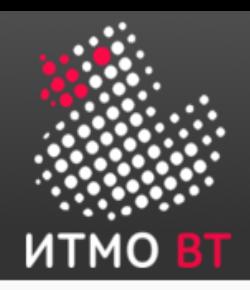

- Максимальное количество (пользователей, записей в БД, файлов, Кб, ГГц), поддерживаемое системой
- Одновременно, не нарушая других требований производительности

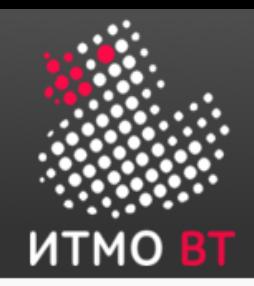

#### Точность

- Корректность:
	- Алгоритмов
	- Результатов
- Может быть критичной для определенного класса систем

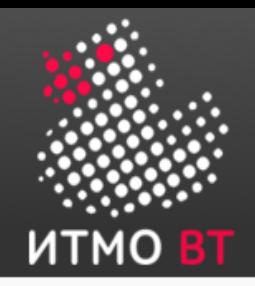

Время отклика

- Один из наиболее часто измеряемых и критичных критериев
	- Системы реального времени
- От «нажатия на кнопку» до «полной загрузки страницы»
- От подачи управляющего сигнала до наступления реакции
- Под минимальной, расчетной, пиковой нагрузкой

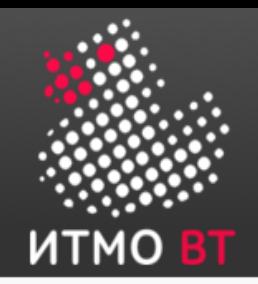

• Коэф. готовности = (MTBF — MTTR)/ МТВГ

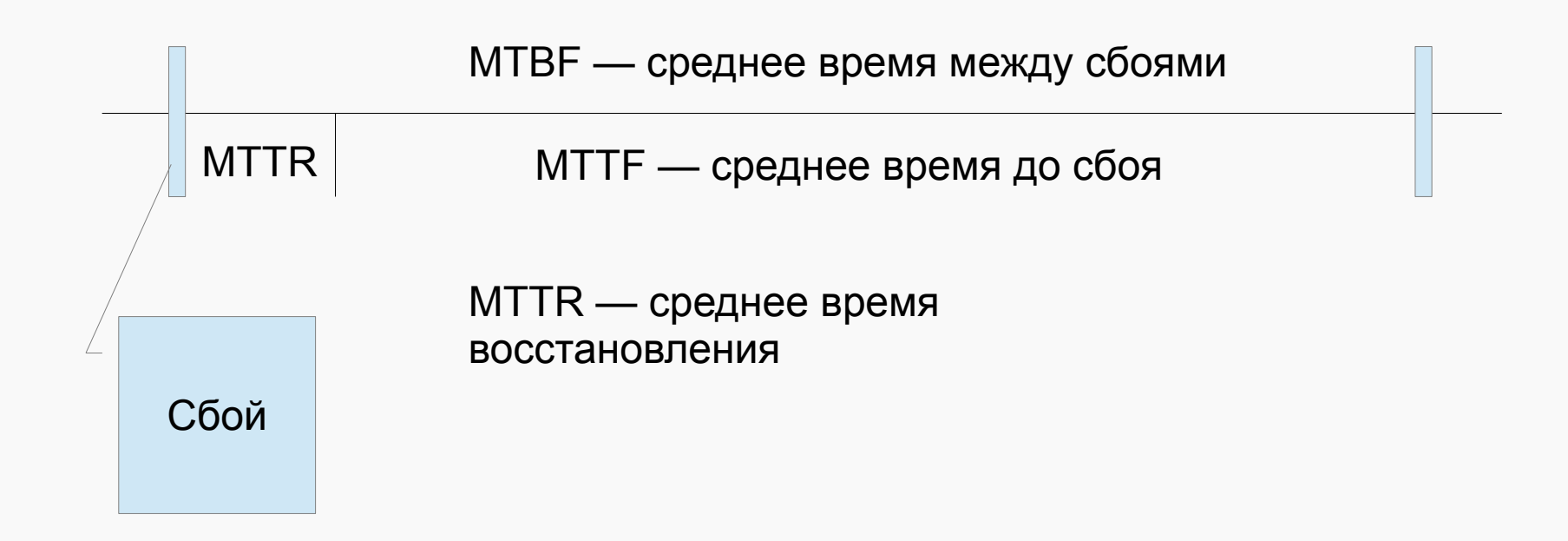

• 0,99999 — сколько минут в год?

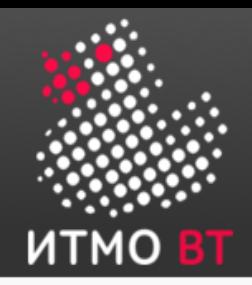

## Пропускная способность

- Количество операций (транзакций) в секунду которые может поддерживать система
- Баланс с временем отклика
- Стресс-тестирование последовательная нагрузка системы до момента неприемлемого времени отклика

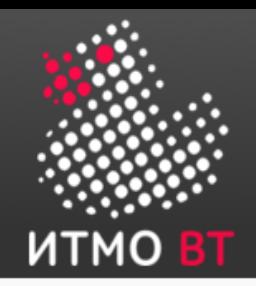

#### Инструменты нагрузочного тестирования

- HP Load Runner
- LoadComplete
- IBM Rational Performance Tester
- Load UI Pro
- Apache Jmeter
- The Grinder
- Tsung

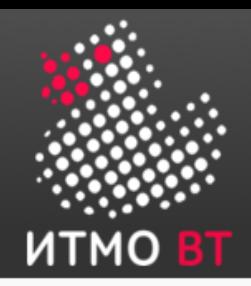

#### Нагрузочное тестирование с Jmeter

- Бесплатный, кроссплатформенный
- Интерфейс пользователя
	- Простой, строит графики
- Возможность создания распределенной нагрузки
- Эмуляция одновременной работы пользователей
- Снятие метрик
- Возможность разрабатывать плагины
- Планы тестирования в XML просто контролировать версии

http://jmeter.apache.org

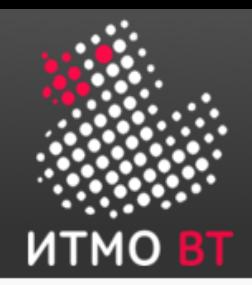

## Jmeter и функциональное тестирование

- Может быть использован для записи запросов
- Jmeter  $\rightarrow \Phi$ ункциональное тестирование  $\rightarrow$ Нагрузочное тестирование
- $\cdot$  Jmeter не браузер!

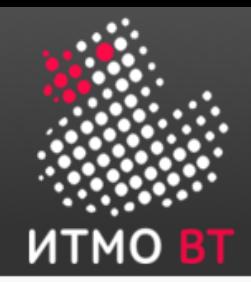

## Тестовый план

- Thread Group
	- Описывает пул пользователей для выполнения теста
	- Количество, возрастание и пр..
- Семплеры
	- Формируют запросы, генерируют результаты
	- Большой набор встроенных протоколов (TCP, HTTP, FTP, JDBC, SOAP, JMS, SMTP, …..)

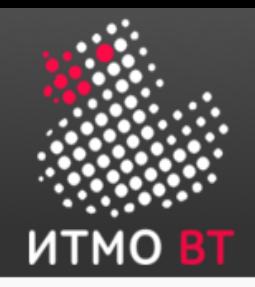

## Тестовый план - 2

- Логические контроллеры
	- Определяют порядок вызова семплеров
	- Конструкции управления (if, loop, …)
	- Управление потоком

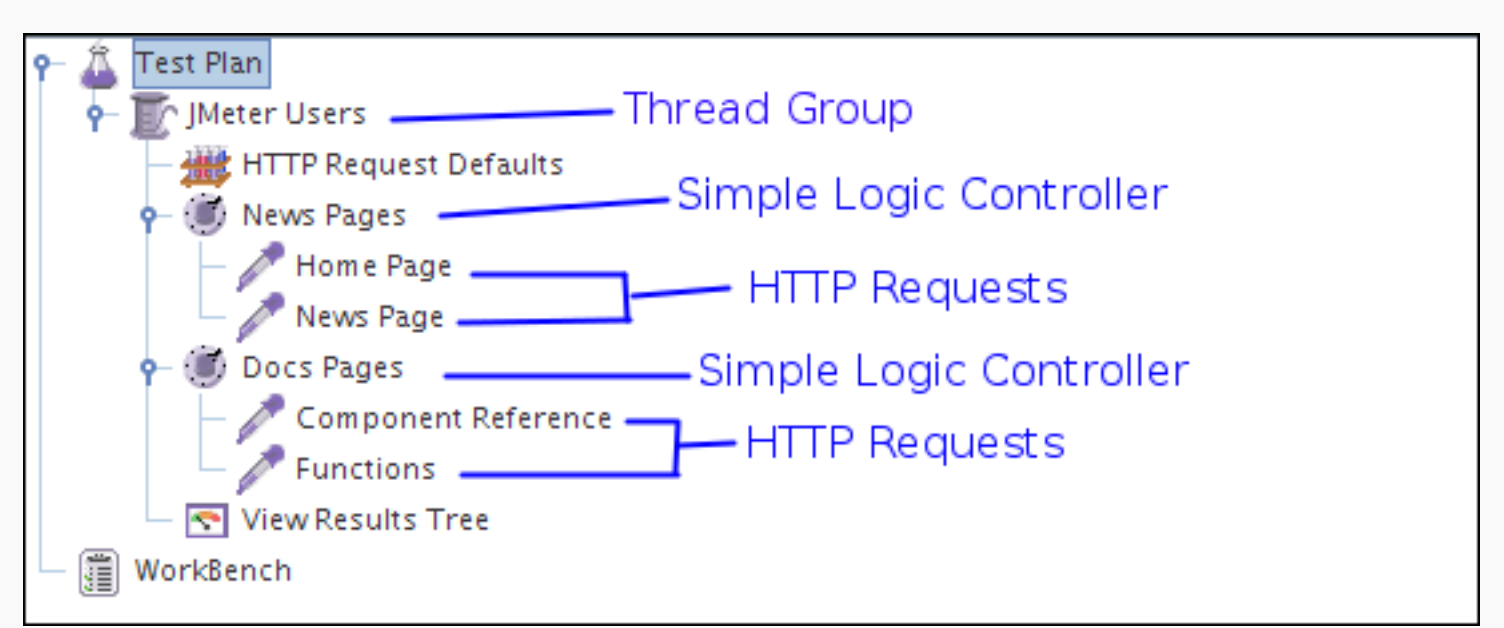

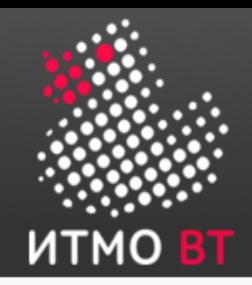

## Тестовый план - 3

- Слушатели
	- Получают ответы
	- Осуществляют доп. операции с результатами: просмотр, запись, чтение и др.
	- Не обрабатывают данные! (в командной строке, нужен GUI)
- Таймеры
	- Задержки между запросами
	- Постоянные, в соответствии с законами

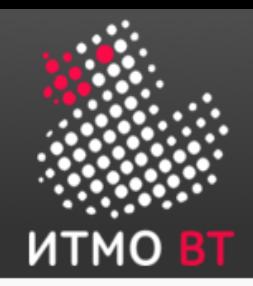

## Тестовый план - 4

- Assertion
	- Проверяют результаты
- Элементы конфигурации
	- Сохраняют предустановленные значения для семплеров
- Препроцессоры
	- Изменяют семплеры в их контексте (HTML Link Parser)
- Постпроцессоры
	- Применяются ко всем семплерам в одном контексте

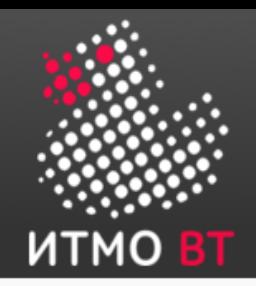

## Тестовый план — порядок выполнения

- Конфигурационные элементы
- Препроцессоры (Pre-Processors)
- Таймеры (Timers)
- Семплеры (Sampler)
- Постпроцессоры (Post-Processors)
- Assertions
- Слушатели (Listeners)

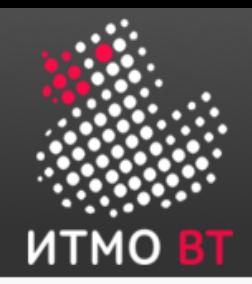

#### Jmeter — дополнительные возможности

- Автоматическая генерация CSV-файла
- Bandwidth Throttling ограничение полосы пропускания
	- Статическое (CPS), динамическое (error rate)
- $\cdot$  IP Spoofing замена src ip, для разделения клиентов
	- Проверка балансировщиков нагрузок
- Поддержка теста ТРС-С
	- Стандартный тест на OLTP нагрузку

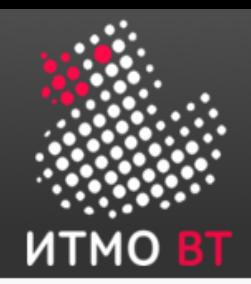

#### Jmeter — распределенное тестирование

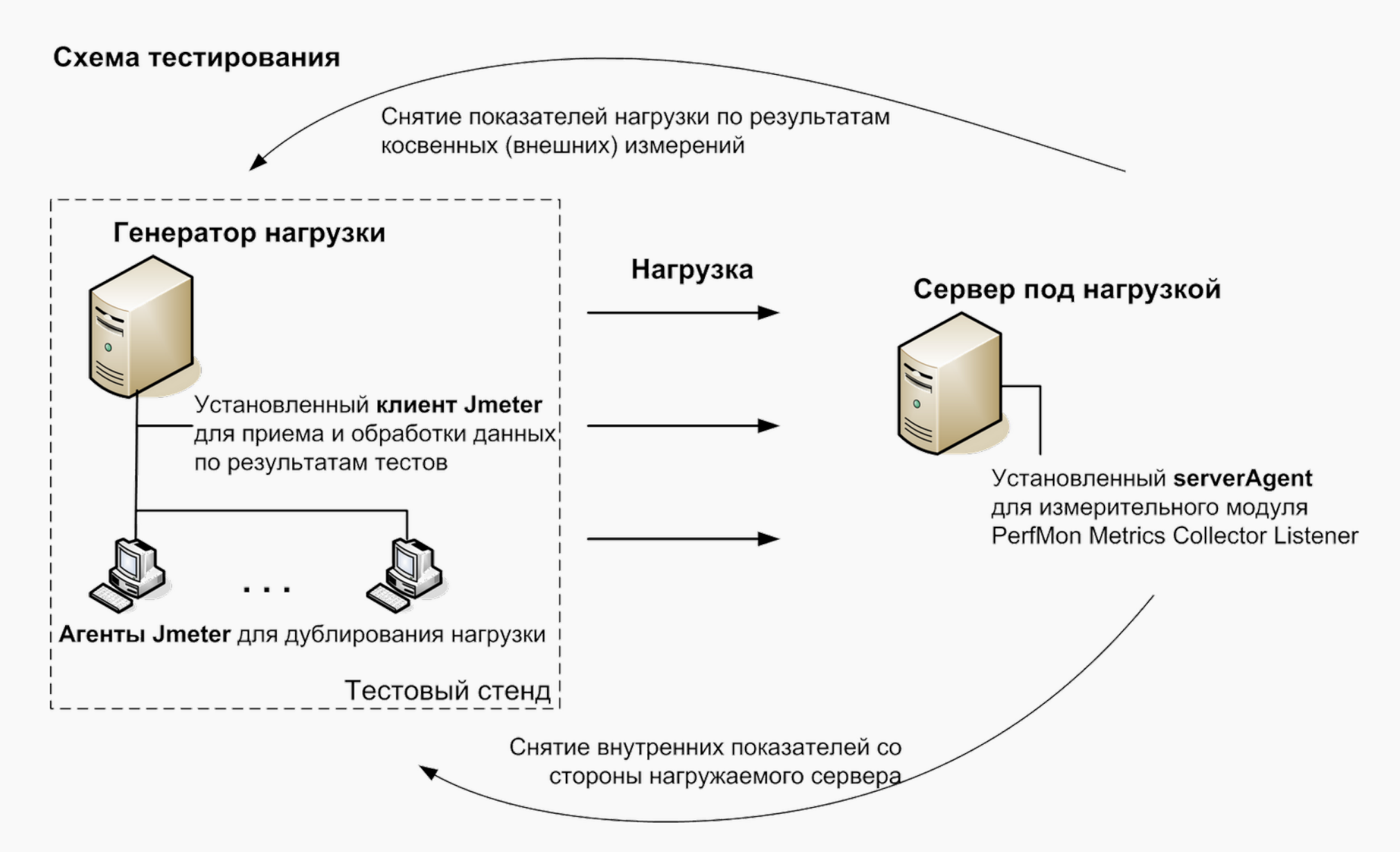

http://forworktests.blogspot.ru/2013/03/jmeter.html

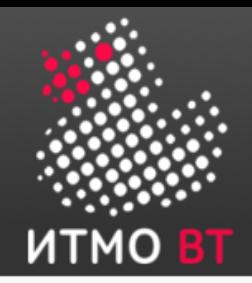

- Проводится небольшим количеством пользователей внутри организации, разработавшей ПО
	- Может проводиться до окончания системного тестирования
	- Ранние отзывы пользователей об использовании системы в рабочем окружении

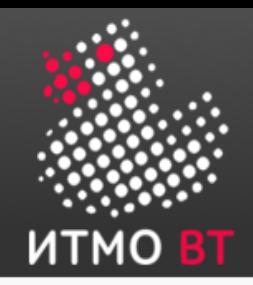

#### Бета-тестирование

- Проводится выбранной группой пользователей в своем/рабочем окружении
- Windows Beta test по всему миру
- Могут быть ошибки
- Может быть не реализован весь функционал
- Ранние отзывы для разработчиков
- Превью для пользователей

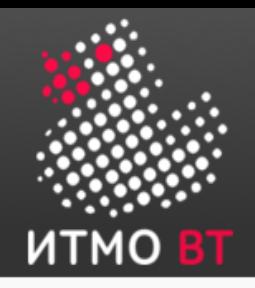

## Альфа- и бета-тестирование

- Проводится неформально
	- Пользователи работают с тем функционалом, который им интересен
	- … отмечают то, что не работает
	- … доводят дефекты и сбои до разработчика
- Нет тестовых сценариев и планов
- Разработчики не гарантируют, что немедленно исправят проблемы. Исправления могут быть:
	- в финальном релизе;
	- в следующей бета-версии.

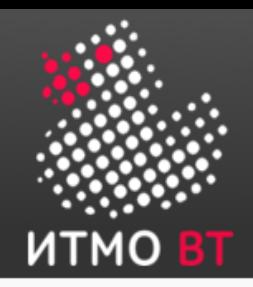

- Ключевой аспект управляется пользователями
	- А не разработчиками
- Проверка системы на «соответствие предназначению и практическому использованию»
- Формальное
- Неформальное

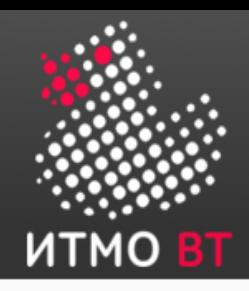

- Все ли требования удовлетворены
	- Функциональные
	- Нефункциональные
- Источник документ «требования к системе» (RUP — SRS)
	- Подготовка может начинаться на ранних этапах
	- Может применяться статическое тестирование
- Ответственно подходить к выбору пользователей и обязательно их обучить!

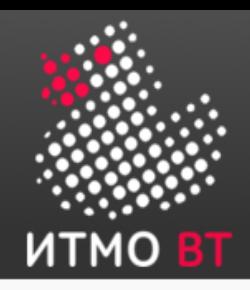

- Окружение должно быть полностью готово
	- Аппаратура и программное окружение
	- Может быть первый запуск в рабочем окружении
- Тесты проводятся и анализируются так же, как и в системном тестировании

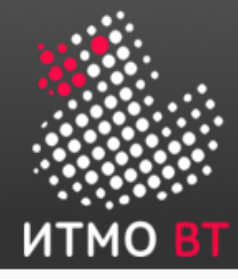

#### Тестирование безопастности

# 6

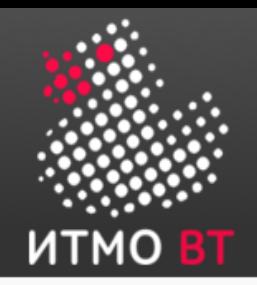

- Фокус безопасность функциональности, определенной:
	- Спецификациями и требованиями
	- Сценариями использования и моделями
	- Анализом рисков
- Дополнительно внимание уделяется
	- Политики и процедуры безопасности
	- Поведения взломщика/атакующего
	- Известным уязвимостями и дефектам безопасности

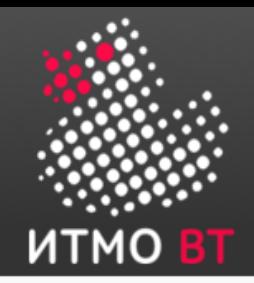

## Риски безопасности

- Отдельная группа рисков в разработке и эксплуатации ПО
	- Опасность нарушения конфиденциальности, целостности или доступности информации или информационных систем.
	- Экспозиция риска = функция от вероятности наступления и величины ущерба
	- Стандартные методы работы с рисками: Оценка (assessment), контроль и управление риском.

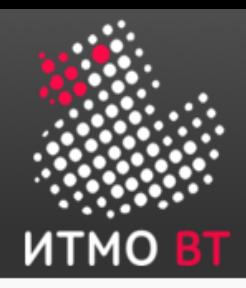

## Цифровые активы (digital assets)

- Информация и физические объекты
	- Данные пользователей и бизнес-планы
	- Разработанное ПО, документация, модели, диаграммы
	- Документы, процессы, торговые секреты,
	- Налоговая и финансовая информация
	- Презентации и обучающие курсы
	- Сообщения и Emails
	- Информация о работниках
	- Прототипы устройств
	- Возможность оказывать услуги
	- Репутация компании и доверие пользователей

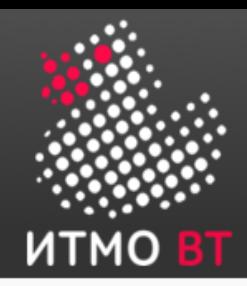

## Методы доступа и обеспечения безопасности

- Типичные методы доступа:
	- Внутрикорпоративный LAN и WiFi
	- VPN из публичных сетей
	- Физическая передача объектов (DVD, USB,..)
	- Почта и мессенжеры
- Обеспечение безопасности:
	- Шифрование (криптостойкость, алгоритмы)
	- Аутентификация и токены (сертификаты и политики паролей)
	- Авторизация и права доступа
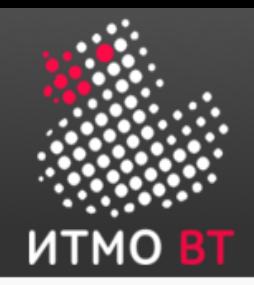

## Политики безопасности

- Устанавливаются административно. Примеры:
	- Приемлемое использование, минимальный уровень доступа, управление аккаунтами пользователей
	- Классификация информации (публичная, ДСП, секретная, частная, …)
	- Безопасность серверов и мобильных устройств, физический доступ
	- Реакция на инциденты, мониторинг безопасности
	- Защита от «закладок», тесты безопасности

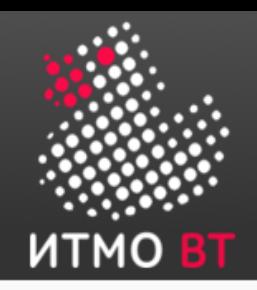

- Как и тестирование в целом, не может найти все дефекты (уязвимости) безопасности
- Зависит от ЖЦ разработки и использования
- Практически используются несколько подходов:
	- Статические анализаторы безопасного кода
	- Фаззинг (Fuzz testing)
	- Тестирование на проникновение (Penetration testing)

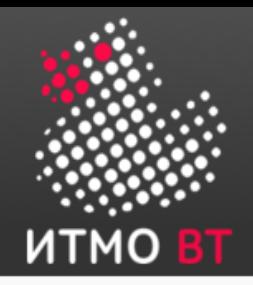

Безопасный код

- Куча стандартов, зависят от языка программирования и базового API
	- SEI CERT Coding Standards (C++, Java,...)
	- OWASP Secure Coding Practices Quick Reference Guide
	- Microsoft secure coding practices
- Статические анализаторы и статическое тестирование позволяют найти основные дефекты
	- OWASP toolset

– …

– Find Security Bugs (java)

https://www.owasp.org/index.php/Source\_Code\_Analysis\_Tools

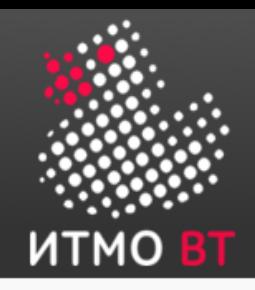

#### Основные подходы

- CERT Top 10 Secure Coding Practices:
	- Проверяйте все входные значения
	- Следуйте всем предупреждениям компилятора
	- Проектируйте и устанавливайте политики безопасности
	- Keep it simple!
	- Запрещайте доступ если явно не разрешено
	- Реализуйте принцип минимальных доступных привилегий
	- Очищайте данные отправленные к другим системам/модулям
	- Практикуйте многоуровневую защиту
	- Проверяйте качество при помощи тестирования
	- Реализуйте стандарты безопасного кодирования

https://wiki.sei.cmu.edu/confluence/display/seccode/Top+10+Secure+Coding+Practices

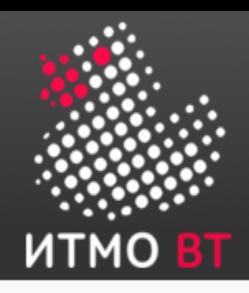

- Поддерживается сообществом разработчиков
- Содержит списки типичных уязвимостей с примерами и советами как их избежать
	- CWE Top 25 Most Dangerous Software Errors
	- OWASP Top 10 document
	- CWE Weaknesses in Software Written in C++
	- CWE Weaknesses in Software Written in Java
- Общая база, уязвимости отсортированы по системам, языкам программирования

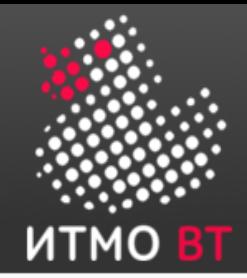

}

#### CWE-119 Недостаточные ограничения буфера памяти

void host lookup(char \*user\_supplied\_addr){ struct hostent \*hp; in addr t \*addr; char hostname[64]; in addr t inet addr(const char \*cp);

/\*routine that ensures user supplied addr is in the right format for conversion \*/

validate addr form(user supplied addr); addr = inet addr(user supplied addr); hp = gethostbyaddr( addr, sizeof(struct in addr), AF INET); strcpy(hostname, hp->h\_name);

Также может быть: CWE-476: NULL Pointer Dereference

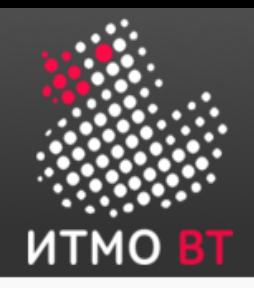

# CWE-79 Cross-site Scripting

#### • Пример на РНР

 $$username = $ GET['username']$ ;

echo '<div class="header"> Welcome, ' . \$username . '</div>';

#### • Пример на  $JSP$

<% String eid = request.getParameter("eid"); %>

...

Employee ID: <%= eid %>

https://alf.nu/alert1

#### • Что не так?

http://trustedSite.example.com/welcome.php? username=<Script Language="Javascript">alert("You've been attacked!");</Script>

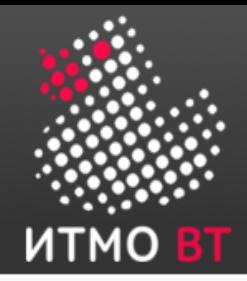

# CWE-89 SQL Injection

```
string userName = ctx.getAuthenticatedUserName();
string query = 
"SELECT * FROM items WHERE owner = '"
+ userName + "' AND itemname = '" + ItemName.Text + "'";
sda = new SqlDataAdapter(query, conn);
DataTable dt = new DataTable();
sda.Fill(dt);
```
name' OR 'a'='a SELECT \* FROM items WHERE owner = 'wiley' AND itemname = 'name' OR 'a'='a'; • Можно подставить вместо name:

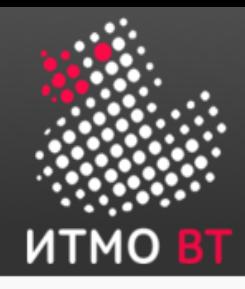

● …...

# $CWE$  — Java (73 уязвимости)

- 5 J2EE Misconfiguration: Data Transmission Without Encryption
- 6 J2EE Misconfiguration: Insufficient Session-ID Length
- 7 J2EE Misconfiguration: Missing Custom Error Page
- 95 'Eval Injection'
- 102 Struts: Duplicate Validation Forms
- 103 Struts: Incomplete validate() Method Definition
- 104 Struts: Form Bean Does Not Extend Validation Class
- 105 Struts: Form Field Without Validator
- 106 Struts: Plug-in Framework not in Use
- 107 Struts: Unused Validation Form
- 108 Struts: Unvalidated Action Form
- 109 Struts: Validator Turned Off
- 110 Struts: Validator Without Form Field

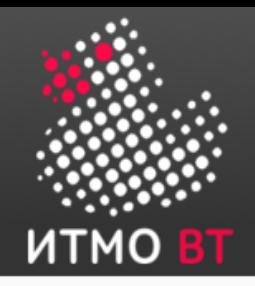

# Fuzzy testing (Фаззинг)

- Одна из форм анализа уязвимостей
- Запускает программу на множестве аномальных (зачастую случайных) входных данных
- Цель не дать атакующему воспользоваться эксплойтом в результате сбоя
- Автоматически сгенерировать случайные тестовые случаи
- Мониторинг приложение для поиска ошибок

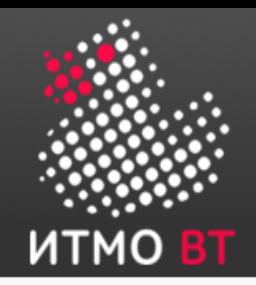

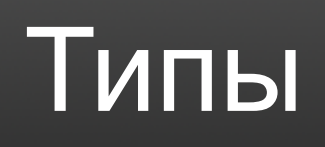

- Dumb Fuzzing изменение (mutating) существующих тестов или данных для создание новых тестовых данных
	- Taof, GPF, ProxyFuzz, Peach Fuzzer
- $\cdot$  Smart Fuzzing определение новых тестов на основе моделей входных данных
	- SPIKE, Sulley, Mu 4000, Codenomicon, Peach Fuzzer ‐
- $\cdot$  Evolutionary генерирование тестов на основе ответов от программ
	- Autodafe, EFS, AFL

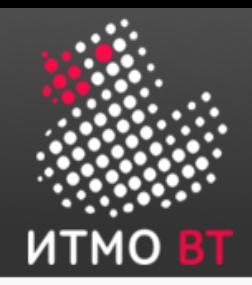

## Penertration Testing

- В общем случае ничем не отличается от хакинга, что незаконно
- Есть турниры и разборы в сети для гиков ( [https://ctftime.org/\)](https://ctftime.org/)
- Сложно (да и не нужно!) воспитать своего специалиста *по тестированию*
	- Исторически, они «фрилансеры»
- Требует заключение полноценного договора с группой «тестеров»
- Много типов (auth, ddos, password steal, ...)

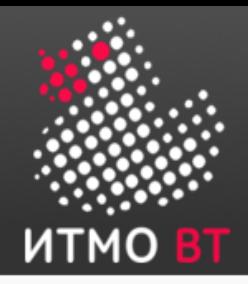

#### Censored

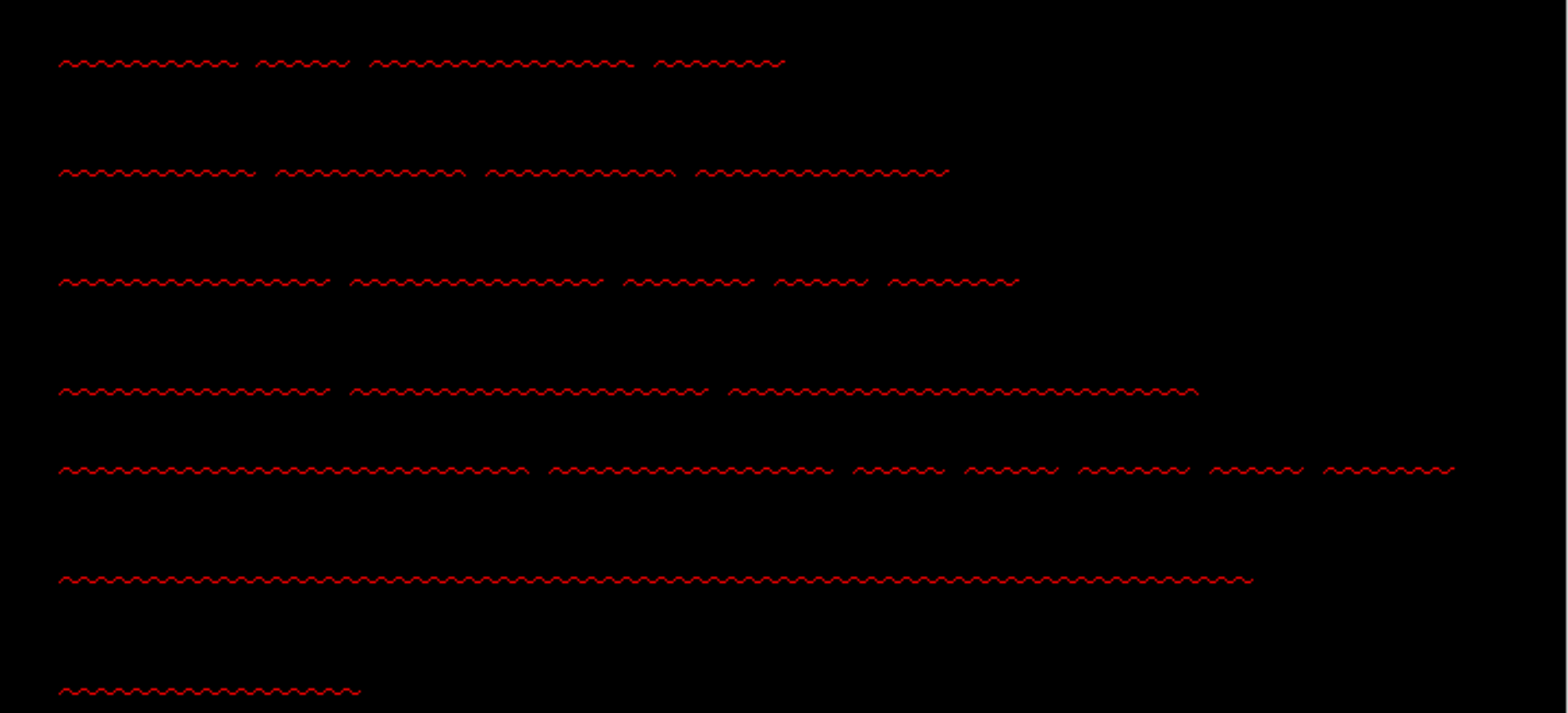

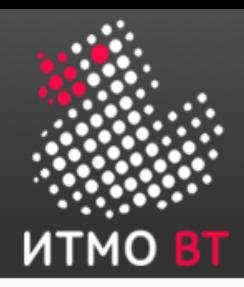

## Dynamic Application Security Testing (DAST) Tools

- Важны на стадии продуктивного использования для известных движков
	- WordPress, Joomla, Drupal, …
	- Только известные уязвимости!
- Незаконно не для себя ! Только с письменным разрешением!
- Множество коммерческих продуктов
	- ManageEngine Vulnerability Manager Plus, Paessler PRTG, Rapid7 Nexpose….
- Opensource (OpenVAS, OWASP, WAVSEP, ... есть CE версии коммерческих)

https://www.owasp.org/index.php/Category:Vulnerability\_Scanning\_Tools

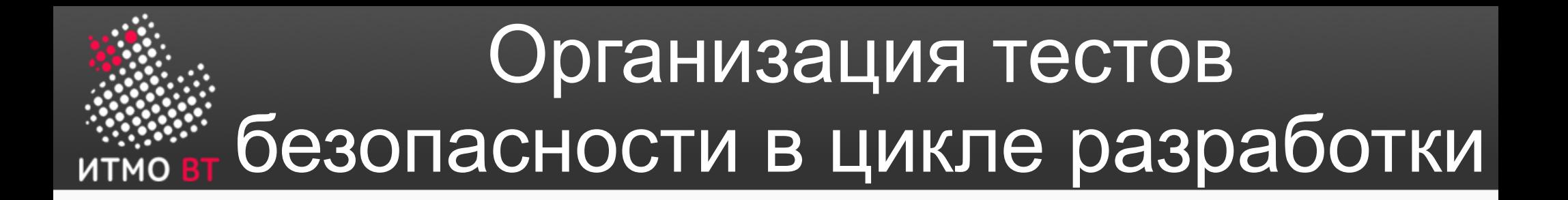

- Обычный подход, как и для всех тестов
	- Планирование: цель определение сферы тестирования в соответствии с рисками
	- Анализ и проектирование: определение угроз и рисков на базе аудита требований и известных уязвимостей
	- Реализация и выполнение тестов (с учетом перспективы внутренних и внешних пользователей, взломщиков, и т. д.)
	- Отчеты по результатам
	- Интеграция тестов в процесс разработки.

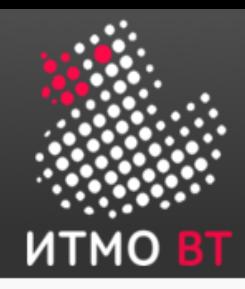

## Особенности при последовательной разработке

- Раннее определение рисков и требований к безопасности
- Требования безопасности могут меняться, но не отражаться в требованиях
- Обычно выполняются в конце проекта
- Сложность исправления найденных проблем

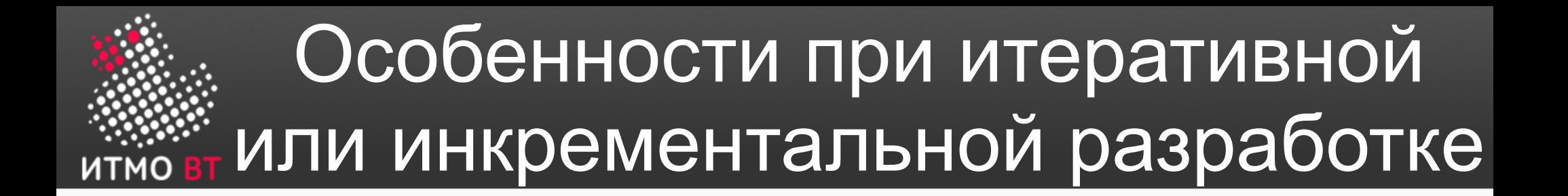

- Потребности в тестах безопасности возникают во время проекта (н-р во время спринта)
- Возможно изменение (включая полное) подходов
- Тесты могут проводиться в течении всего проекта
- Стратегия на избегание риска может не сработать за один релизный цикл

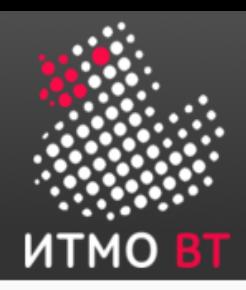

## Тестирование общих механизмов безопасности

- System Hardening («закалка») удаление всего лишнего, добавление ПО безопасности
	- Тесты могут проводить аудит системы и прикладного ПО (пароли по умолчанию, лишняя конфигурация, известные дыры в библиотеках…)
- Аутентификация и Авторизация наиболее часто ломаемый модуль
	- Тестируем брутфорс паролей, фильтры на ввод (XSS, injection), доступность URL
- Шифрование
	- Тесты на дизайн, разработанный код, конфигурацию

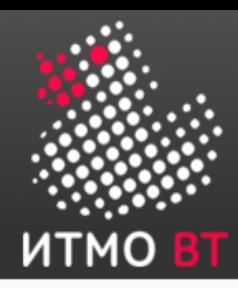

## Тестирование общих механизмов безопасности (2)

- Брандмауэры и Зоны
	- Тесты могут сканировать порты, отсылать битые пакеты, dos, ddos, фрагментация
- Средства обнаружения взлома
	- Различное инвазивное изменение данных и сообщений
- Средства обнаружения вредоносного ПО
	- Нет смысла в реальных врусах "Eicar" (antimalware test file)
- Обфускация данных
	- Реверс инжениринг, брутфорс (н-р unXOR)